### $Q \nightharpoonup Q$

 $\left\langle \right\rangle$ 

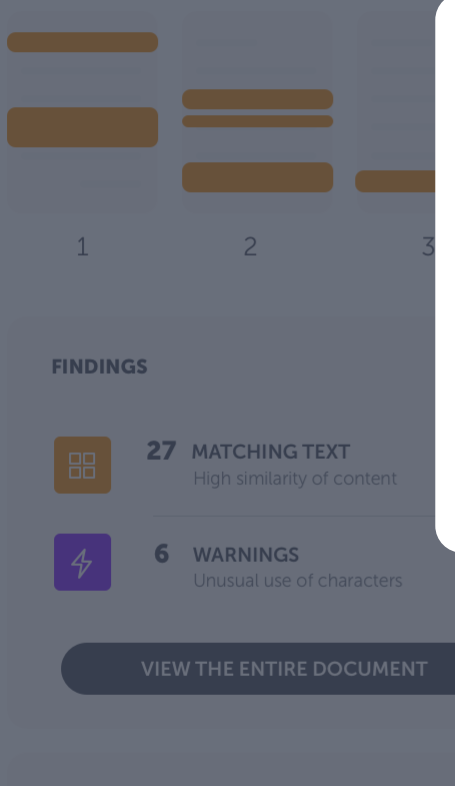

### The Ouriginal Analysis

# **User Guide**

### Learn the basics of our redesigned analysis report

To provide the best possible experience for our users, we have redesigned our system so it's more supportive of your needs. This guide takes you through the new interface, step by step.

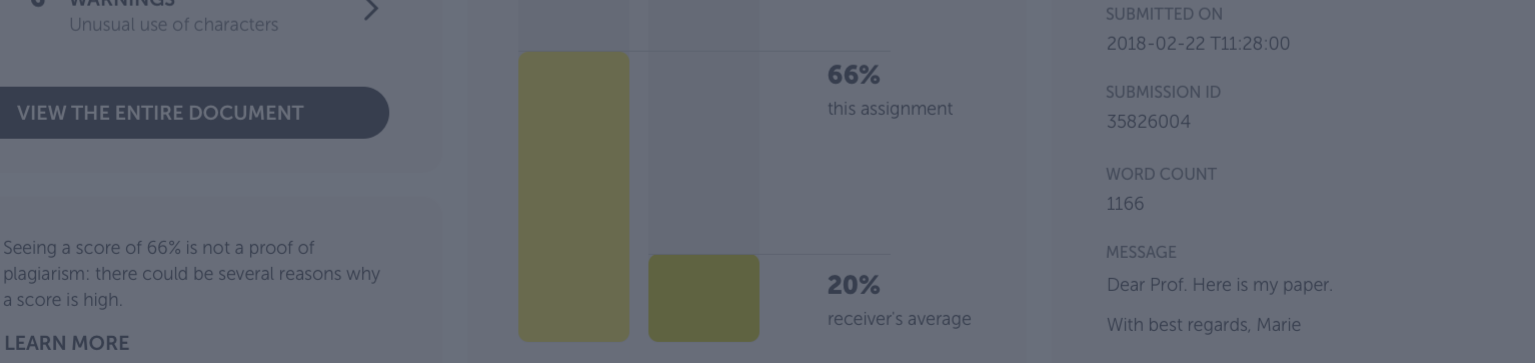

13 PAGES OUT OF 26 TOTAL CONTAIN FINDINGS

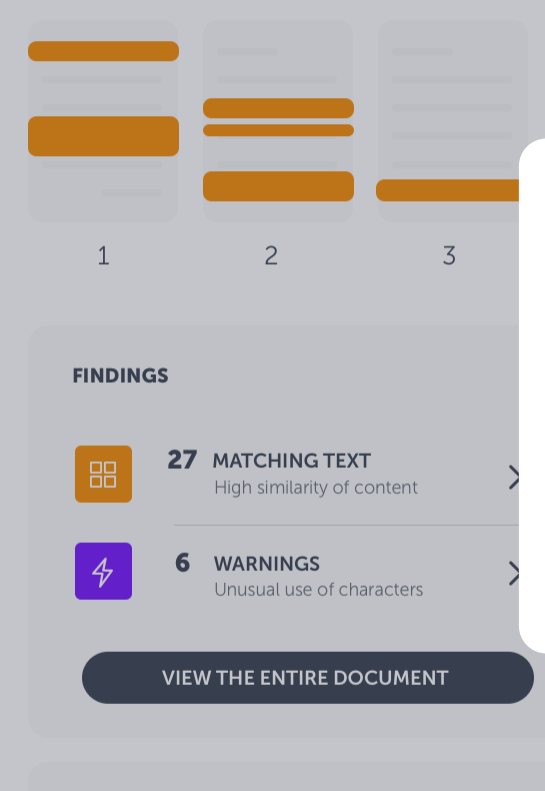

Seeing a score of 66% is not a proof of plagiarism: there could be several reasons why a score is high.

**LEARN MORE** 

The landing page

## **Analysis overview**

This is where you start to assess the analysis. A summary of the results is presented. Here you will find the number of text matches and warnings, where these were found in the document and the overall similarity percentage.

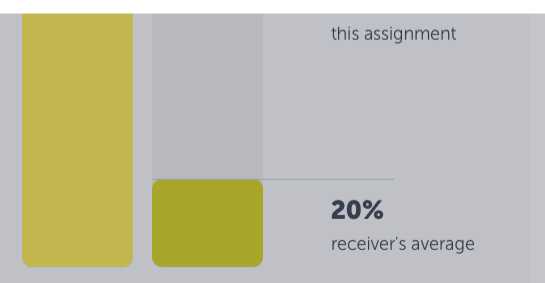

15 19 **JBMISSION DETAILS JBMITTER** formation URKUND LE. ritical\_Summary\_Of\_Moby\_Dick.pdf **JBMITTED ON** 018-02-22 T11:28:00 **SUBMISSION ID** 35826004 **WORD COUNT** 1166 MESSAGE Dear Prof. Here is my paper. With best regards, Marie

 $Q \nightharpoonup Q$ 

VIEW ALL >

## Ouriginal

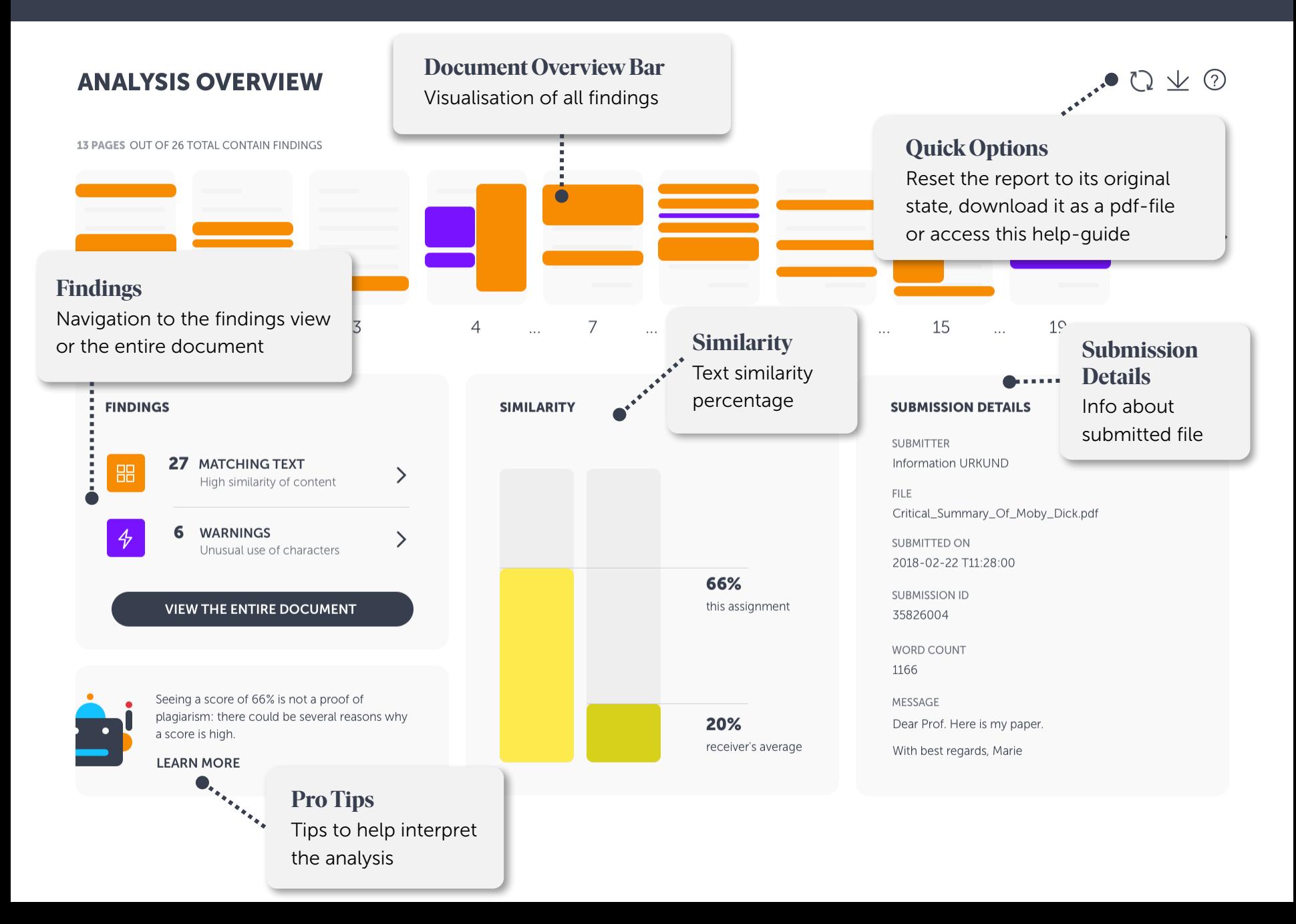

 $Q \nleq Q$ 

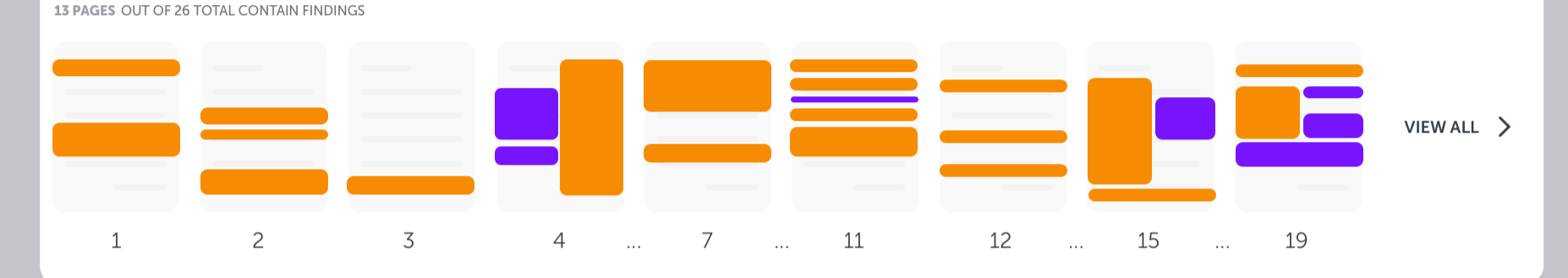

#### **FINDINGS**

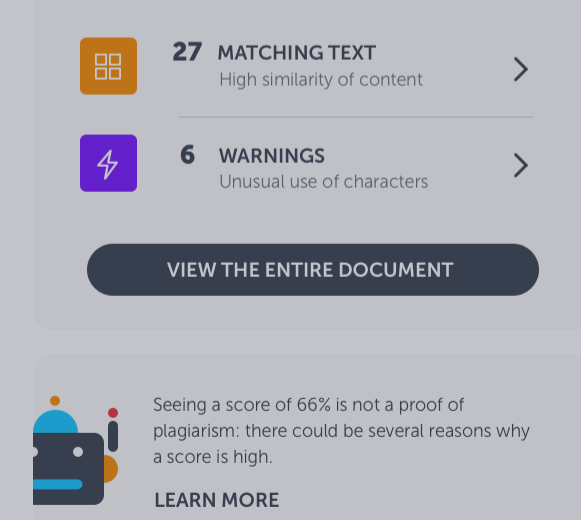

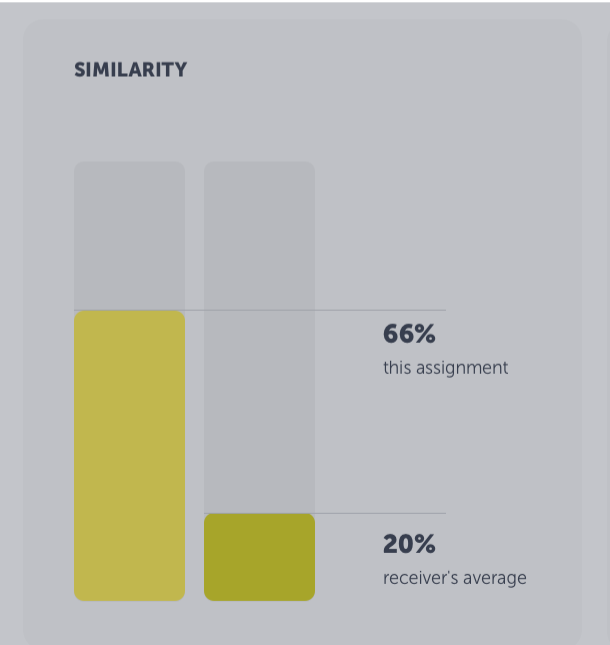

### **Document Overview Bar**

### Thumbnail pages

Use this bar to have a quick look at the findings in the document. By clicking on a finding, you'll get details about that specific match or warning. And you have the option to investigate it further in the findings view.

Dear Prof. Here is my paper.

With best regards, Marie

### $Q \nvee Q$

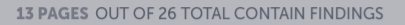

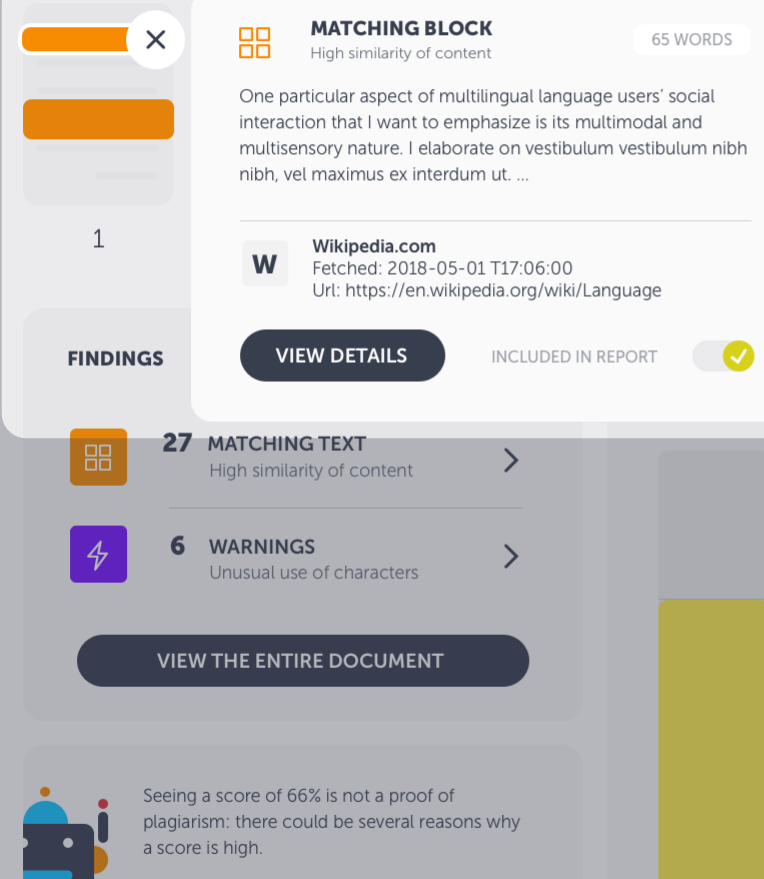

**LEARN MORE** 

### **Findings Summary**

66%

20%

this assignment

receiver's average

Matching text or warning snippet When clicking on a finding in the document overview bar, a snippet of the matching text, or explanation of the warning, will be shown. Head straight to view details of the finding or continue to go through all matches to get a quick overview.

**FILE** 

**SUBMITTED ON** 

**SUBMISSION ID** 

35826004 **WORD COUNT** 1166

MESSAGE

2018-02-22 T11:28:00

Dear Prof. Here is my paper.

With best regards, Marie

Critical\_Summary\_Of\_Moby\_Dick.pdf

VIEW ALL >

19

13 PAGES OUT OF 26 TOTAL CONTAIN FINDINGS

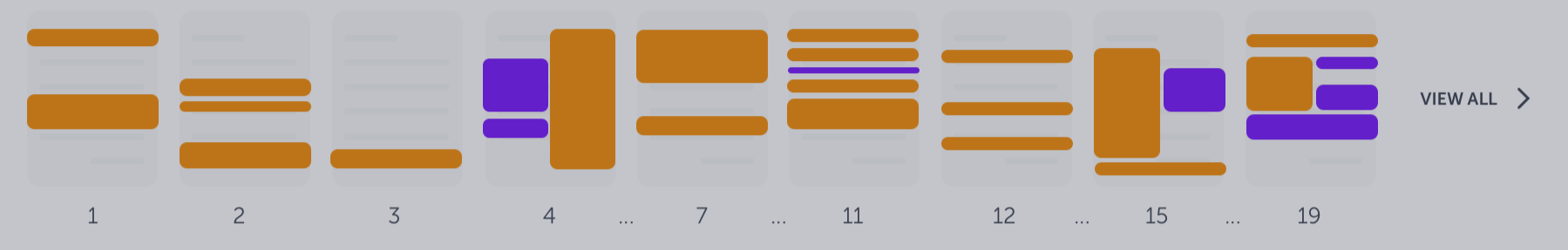

**FINDINGS** 

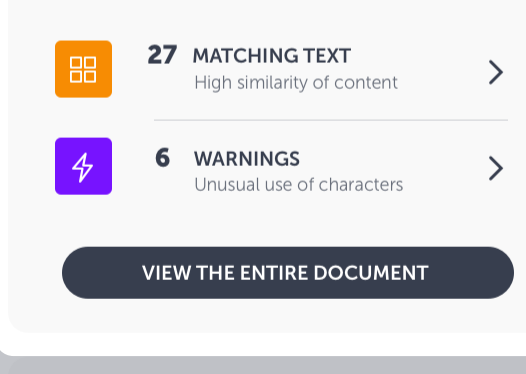

Seeing a score of 66% is not a proof of plagiarism: there could be several reasons why a score is high.

**LEARN MORE** 

### **Findings**

### **Number of findings and navigation**

This box tells you how many findings there are in the document. Navigate to Findings view where you can investigate detected findings closely sideby-side with the matching text. We distinguish between Matching Text and Warnings, and you'll reach them separately. If you prefer to go straight to the entire document, with all findings highlighted, click on the big button.

# **ETAILS JND** /\_Of\_Moby\_Dick.pdf 28:00

**LU**<sub>o</sub> receiver's average Dear Froi. Here IS my paper.

With best regards, Marie

13 PAGES OUT OF 26 TOTAL CONTAIN FINDINGS

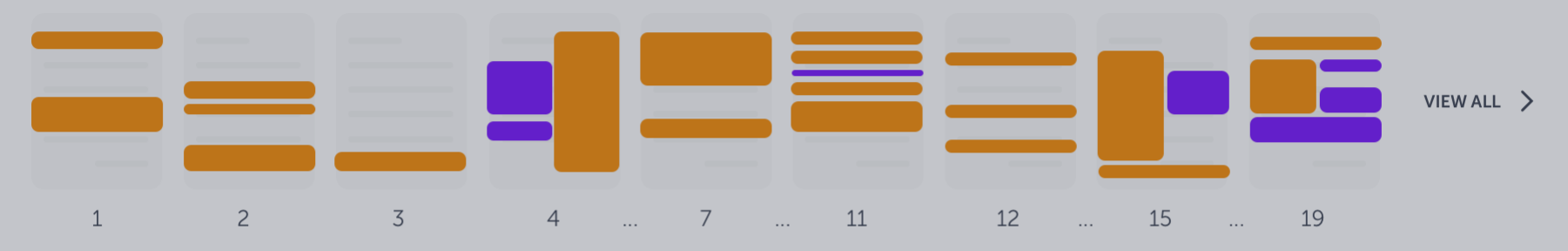

#### **FINDINGS**

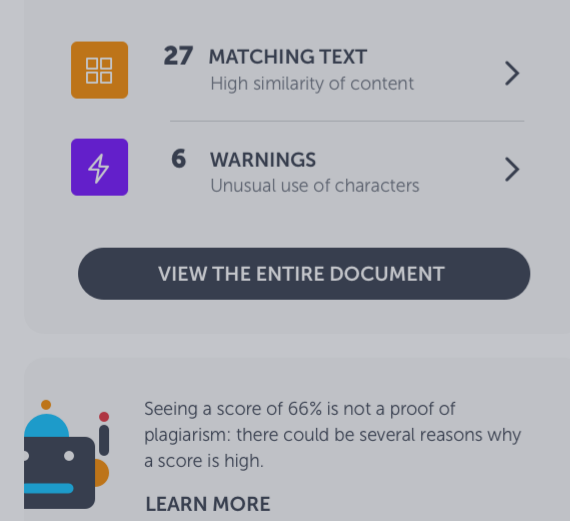

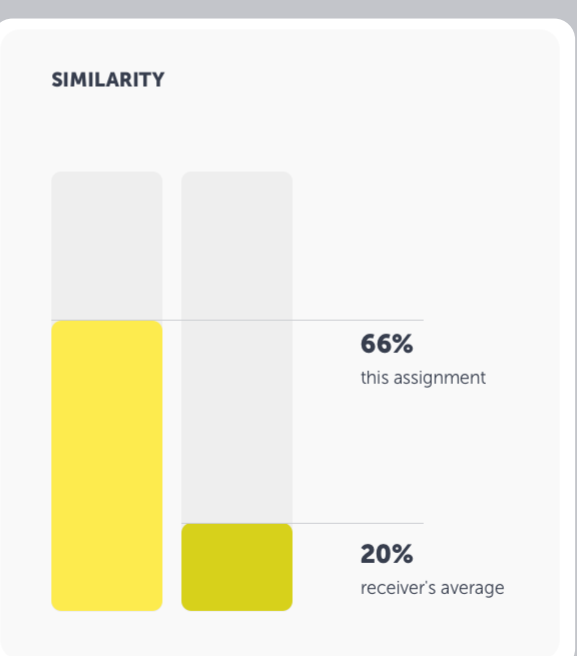

### **Similarity**

### Aggregated text similarity

We display two similarities; this assignment's aggregated similarity percentage and the receiver's average similarity, i.e. the average similarity of all submitted documents to this receiver.

#### MESSAGE Dear Prof. Here is my paper. With best regards, Marie

 $Q \nleq Q$ 

13 PAGES OUT OF 26 TOTAL CONTAIN FINDINGS

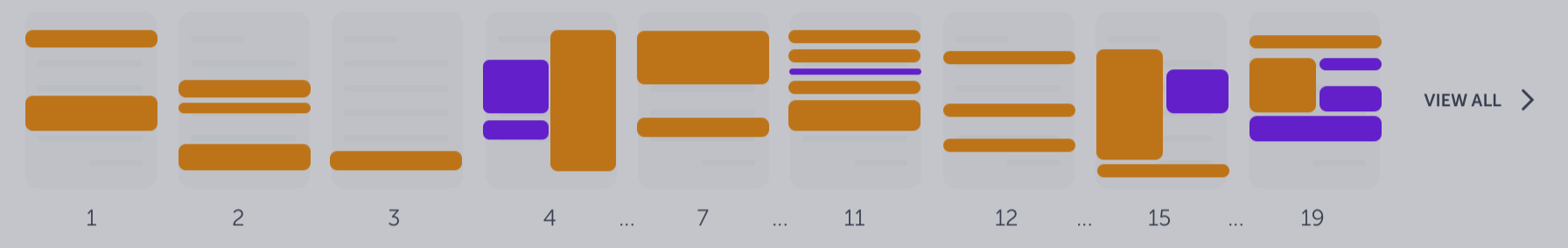

#### **FINDINGS**

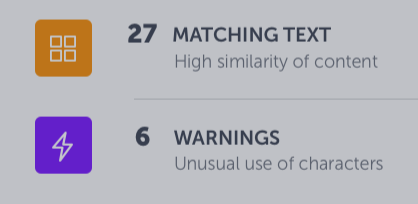

#### **VIEW THE ENTIRE DOCUMENT**

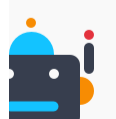

Seeing a score of 66% is not a proof of plagiarism: there could be several reasons why a score is high.

**LEARN MORE** 

#### **SIMILARITY**

 $\left. \right\rangle$ 

 $\mathcal{P}$ 

### **Pro Tips**

Help to interpret the analysis

Urkbot is here to help you out. It will provide you with document specific tips that can help you interpret the analysis result. This feature is still under development and will be improved further on.

#### **SUBMISSION DETAILS**

**SUBMITTER Information URKUND** 

**FILE** Critical\_Summary\_Of\_Moby\_Dick.pdf

**SUBMITTED ON** 2018-02-22 T11:28:00

**SUBMISSION ID** 35826004

**WORD COUNT** 1166

MESSAGE

Dear Prof. Here is my paper.

With best regards, Marie

 $Q \nleq Q$ 

13 PAGES OUT OF 26 TOTAL CONTAIN FINDINGS

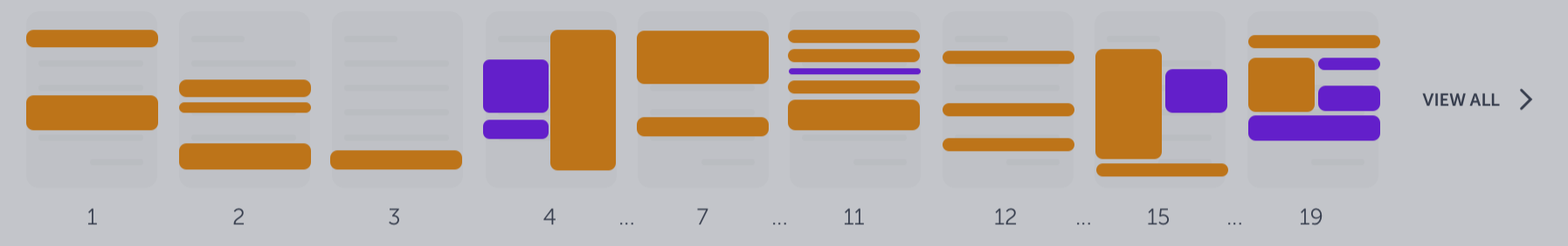

#### **FINDINGS**

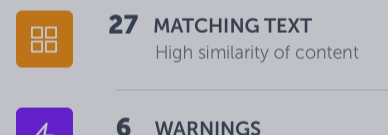

**WARNINGS** Unusual use of characters

#### **VIEW THE ENTIRE DOCUMENT**

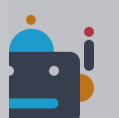

Seeing a score of 66% is not a proof of plagiarism: there could be several reasons why a score is high.

**LEARN MORE** 

#### **SIMILARITY**

 $\left\langle \right\rangle$ 

 $\left\langle \right\rangle$ 

### **Submission Details**

**Additional information** 

Here you'll find all necessary information about the document. Submitter name, file name, time and date of the submission, submission ID and message.

#### **SUBMISSION DETAILS**

**SUBMITTER** Information URKUND

**FILE** Critical\_Summary\_Of\_Moby\_Dick.pdf

SUBMITTED ON 2018-02-22 T11:28:00

**SUBMISSION ID** 35826004

**WORD COUNT** 1166

MESSAGE

Dear Prof. Here is my paper.

With best regards, Marie

 $Q \nleq Q$ 

## $\begin{picture}(120,15) \put(0,0){\makebox(0,0){$\mathbb{Q}$} } \put(15,0){\makebox(0,0){$\mathbb{Q}$} } \put(15,0){\makebox(0,0){$\mathbb{Q}$} } \put(15,0){\makebox(0,0){$\mathbb{Q}$} } \put(15,0){\makebox(0,0){$\mathbb{Q}$} } \put(15,0){\makebox(0,0){$\mathbb{Q}$} } \put(15,0){\makebox(0,0){$\mathbb{Q}$} } \put(15,0){\makebox(0,0){$\mathbb{Q}$} } \put(15,0){\makebox(0,0){$\$

#### 13 PAGES OUT OF 26 TOTAL CONTAIN FINDINGS

**LEARN MORE** 

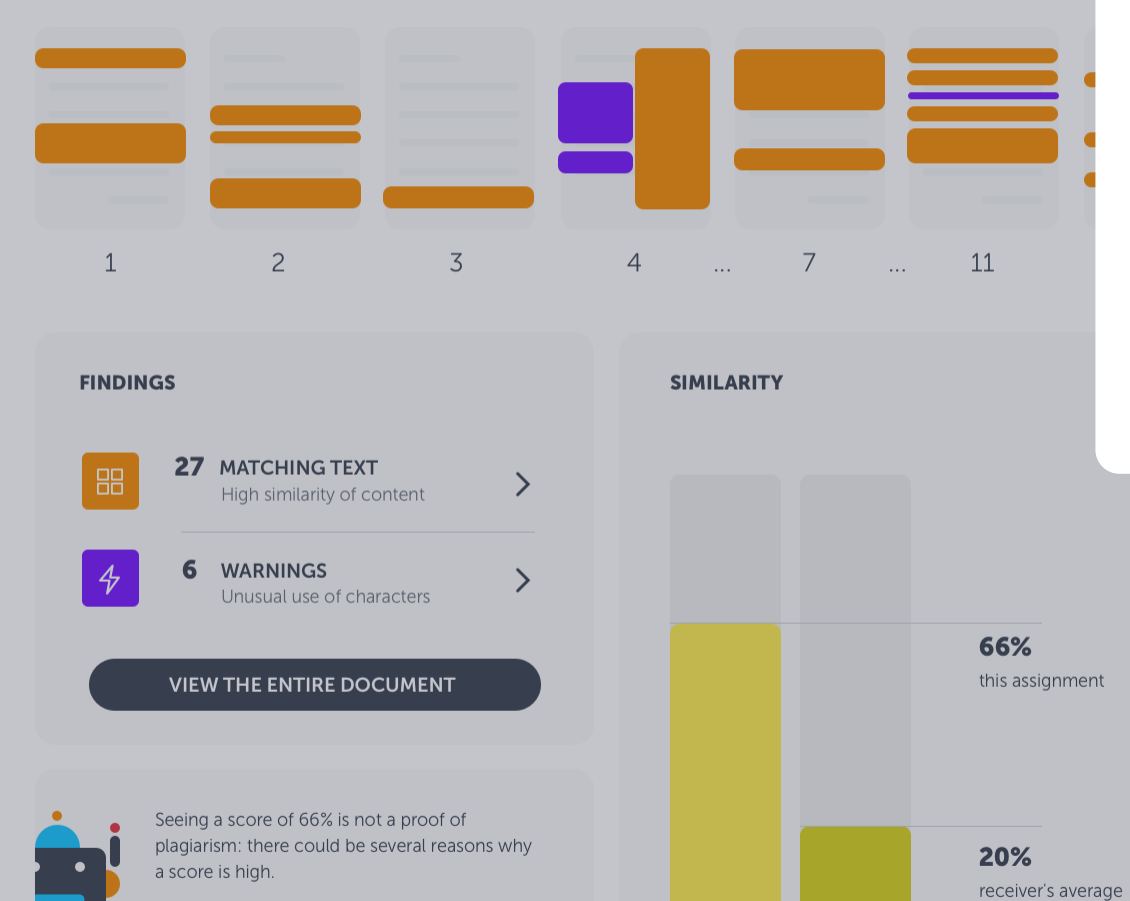

### **Quick Options**

Reset report, export to pdf or open guide

The arrow-button will reset the report to its original state (e.g. if you have excluded findings and therefore wish to restore it). If you want to export the analysis as a pdf and download it to your computer, click on the arrow-button. The question mark will open this Quick Start Guide.

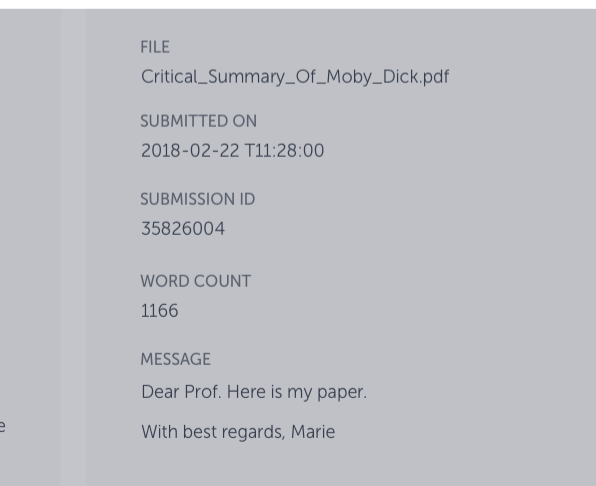

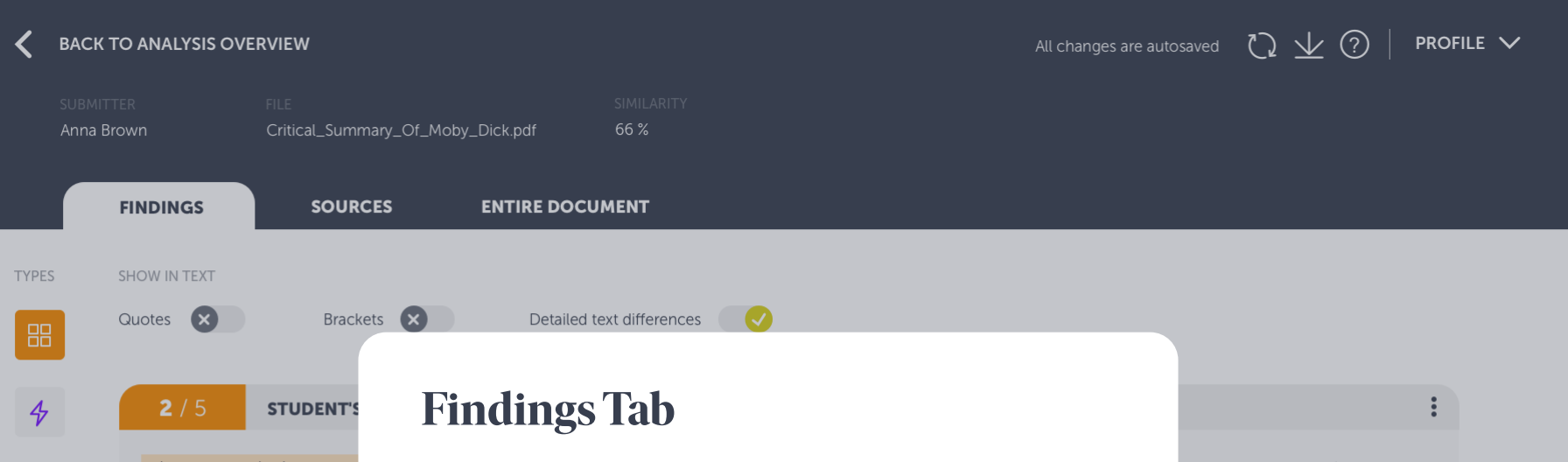

I want to emphasize one par interaction which is its multi related concepts: Translangi underscore the necessity to the so-called sociocultural a practices. In doing so, I resp the notion of Translanguagir

面

The Findings tab is a new way of assessing the Ouriginal analysis. Here you'll see the student's text side-by-side with the matched source text. This way you can focus on going through the matches without having to scroll through the whole document (which you can do through the Entire Document tab).

You reach the Findings tab by clicking on either matches or warnings in the Analysis overview (see slide 6).

ingual language users' social odal and multisensory nature. I ing Space and Translanguaging e artificial and ideological divides nitive approaches to to some of the criticisms and

W

Wikipedia.com Fetched: 2018-05-01 T17:06:00 Url: https://en.wikipedia.org/wiki/Language

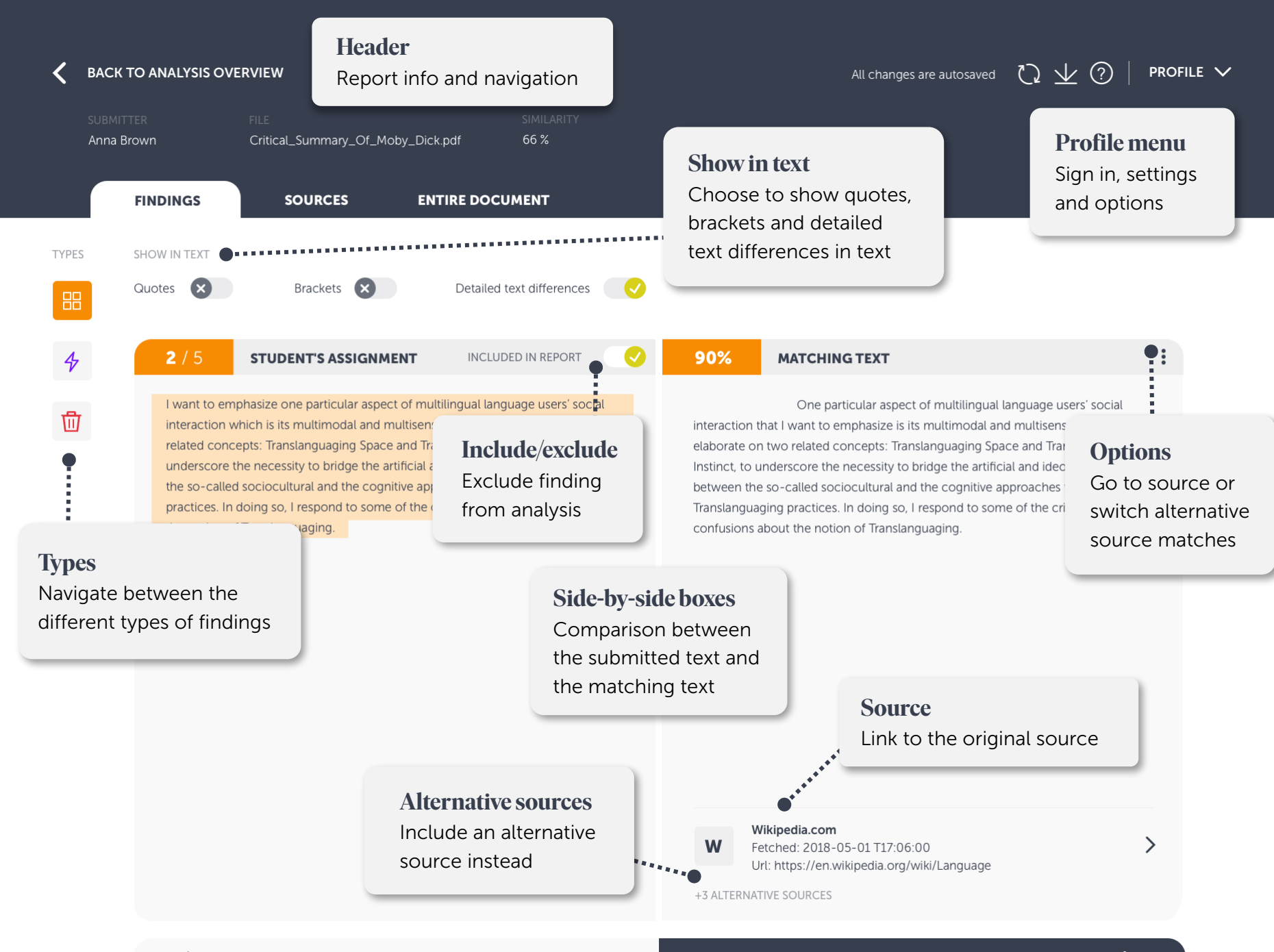

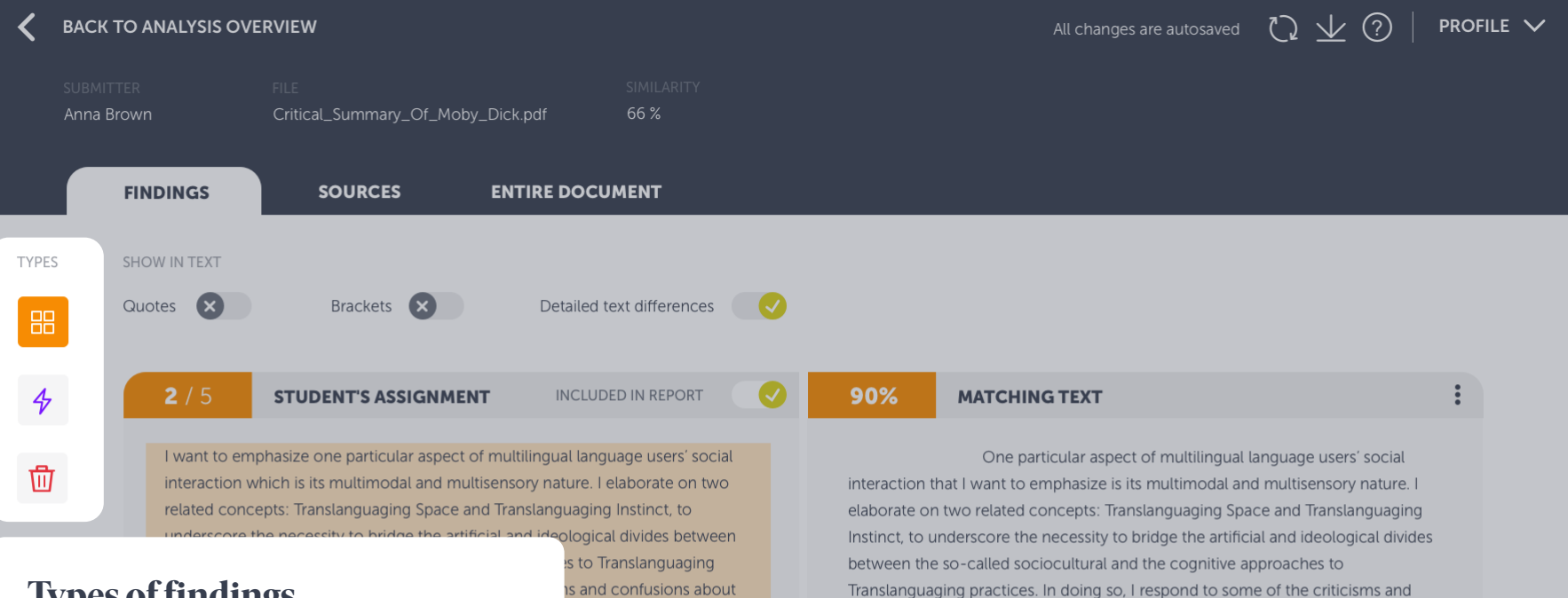

### **Types of findings**

Navigation between finding types

This is where you navigate between the different finding types - Matching text and Warnings and the Bin (which is where removed findings end up).

confusions about the notion of Translanguaging.

#### Wikipedia.com

W

Fetched: 2018-05-01 T17:06:00 Url: https://en.wikipedia.org/wiki/Language

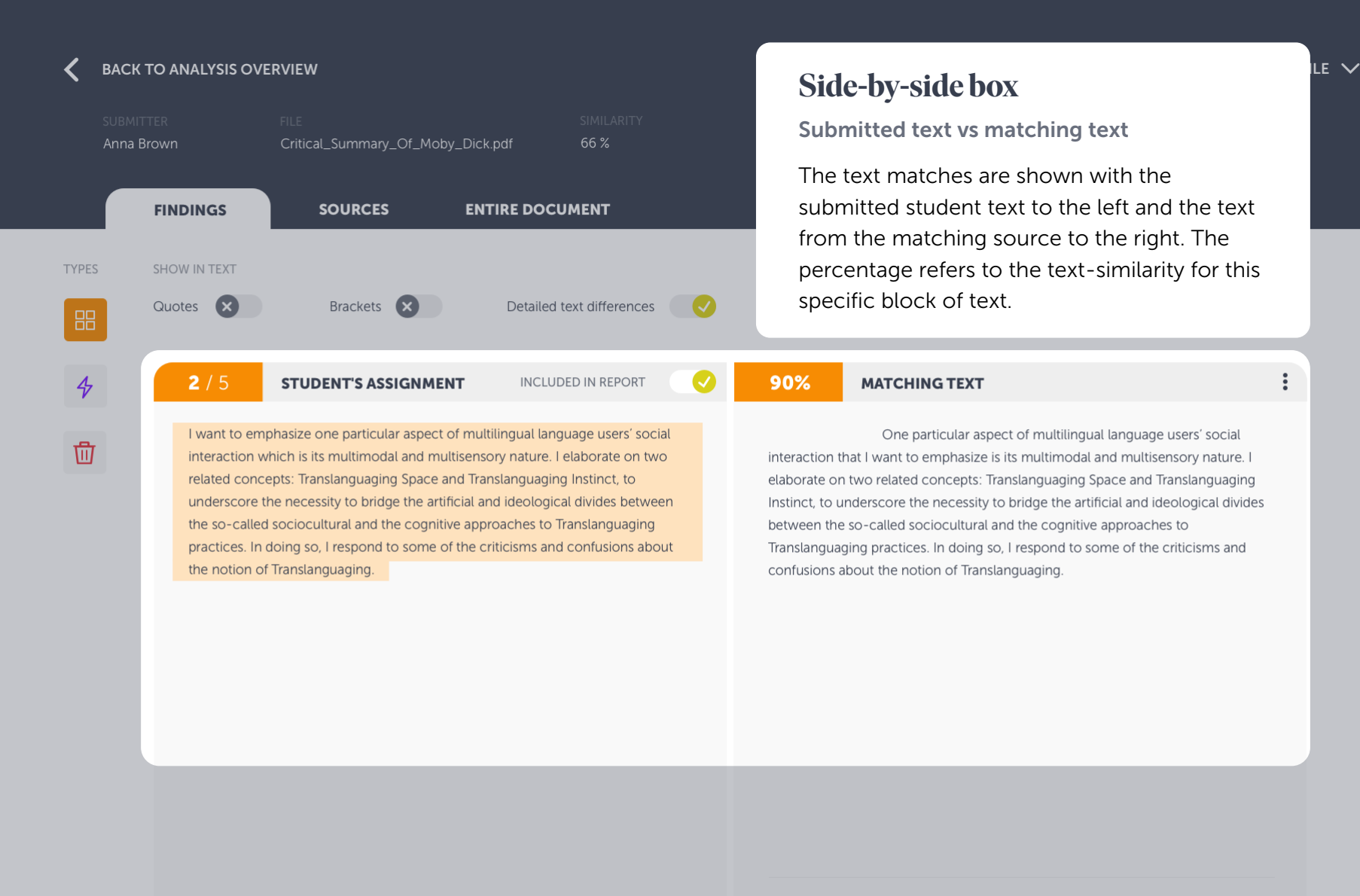

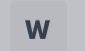

Wikipedia.com Fetched: 2018-05-01 T17:06:00 Url: https://en.wikipedia.org/wiki/Language

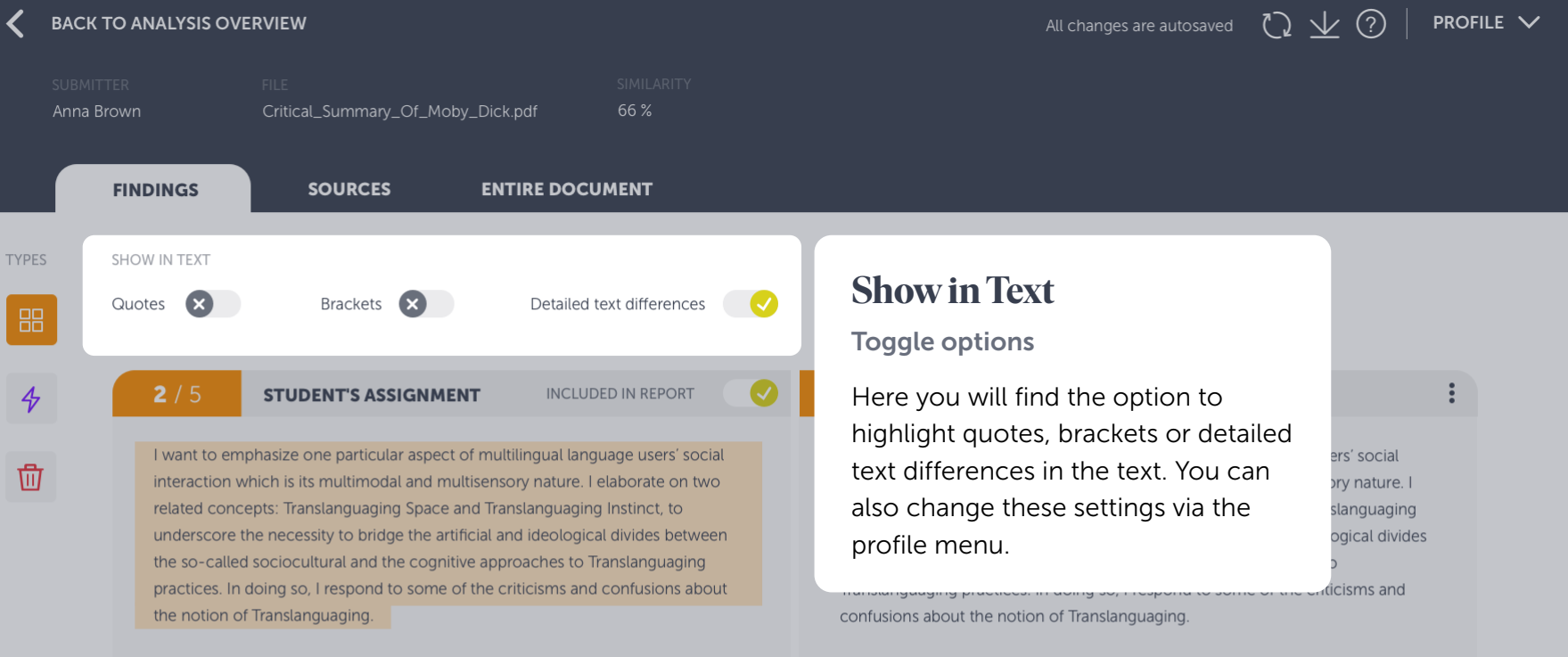

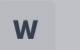

Wikipedia.com Fetched: 2018-05-01 T17:06:00 Url: https://en.wikipedia.org/wiki/Language

+3 ALTERNATIVE SOURCES

 $\left\langle \right\rangle$ 

 $\left\langle \right\rangle$ 

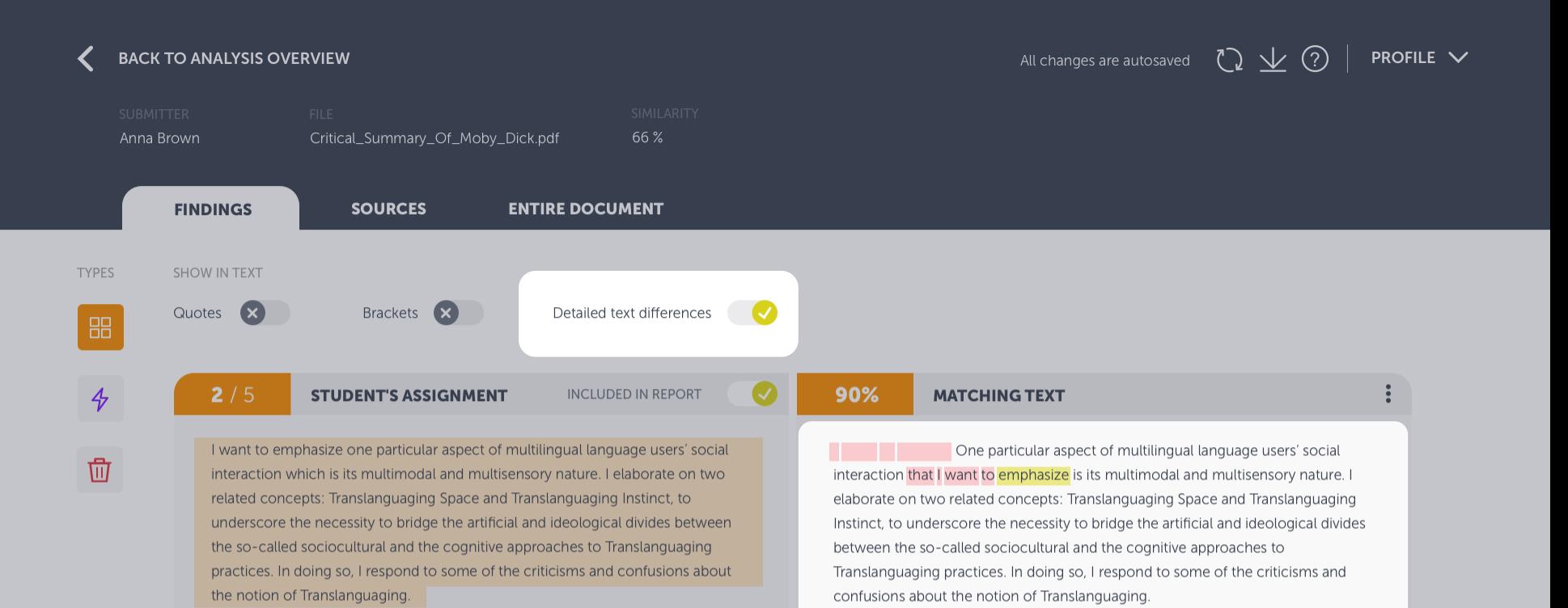

### **Detailed Text Differences**

#### Toggle options

This shows the exact differences between the submitted text and the matching text, by highlighting the differences in the matching text. Words highlighted in yellow means that they have been substituted and red that they have been removed or added.

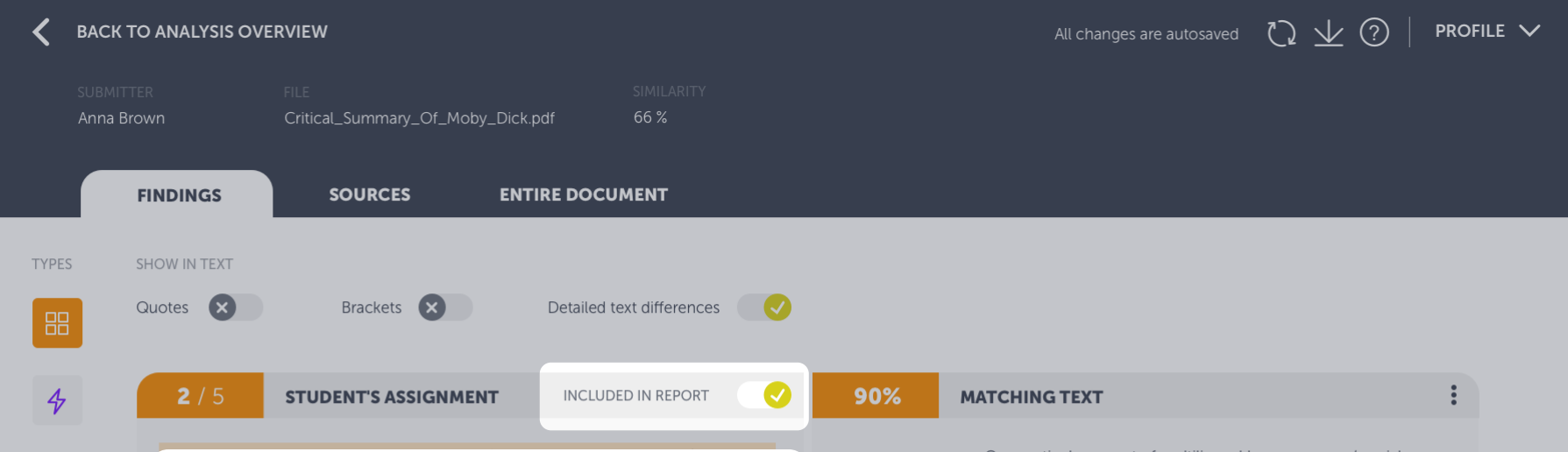

### **Include/Exclude Finding**

位

Inactivate findings in the analysis

If you consider a finding too irrelevant, e.g. if its a correctly made quotation, you can choose to exclude the finding from the report. Click on the toggle button and the finding will be changed excluded in report, i.e. will no longer affect the document's aggregated similarity.

One particular aspect of multilingual language users' social interaction that I want to emphasize is its multimodal and multisensory nature. I elaborate on two related concepts: Translanguaging Space and Translanguaging Instinct, to underscore the necessity to bridge the artificial and ideological divides between the so-called sociocultural and the cognitive approaches to Translanguaging practices. In doing so, I respond to some of the criticisms and confusions about the notion of Translanguaging.

### W

Wikipedia.com Fetched: 2018-05-01 T17:06:00 Url: https://en.wikipedia.org/wiki/Language

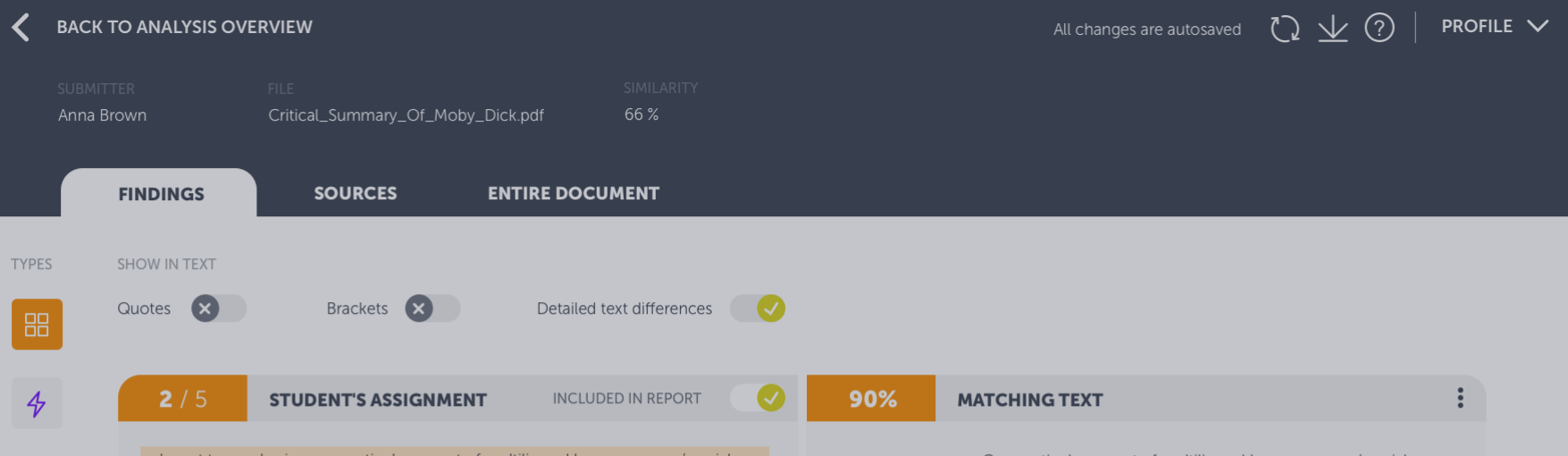

I want to emphasize one particular aspect of multilingual language users' social interaction which is its multimodal and multisensory nature. I elaborate on two related concepts: Translanguaging Space and Translanguaging Instinct, to underscore the necessity to bridge the artificial and ideological divides between the so-called sociocultural and the cognitive approaches to Translanguaging practices. In doing so, I respond to some of the criticisms and confusions about the notion of Translanguaging.

One particular aspect of multilingual language users' social interaction that I want to emphasize is its multimodal and multisensory nature. I elaborate on two related concepts: Translanguaging Space and Translanguaging Instinct, to underscore the necessity to bridge the artificial and ideological divides between the so-called sociocultural and the cognitive approaches to Translanguaging practices. In doing so, I respond to some of the criticisms and confusions about the notion of Translanguaging.

### **Source Info and Link**

而

#### Link to source document or website

This is the link to the original source. The symbol next to it tells you which type of source it is; W meaning website, SA student assignment and J content from a journal.

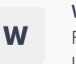

#### Wikipedia.com Fetched: 2018-05-01 T17:06:00

Url: https://en.wikipedia.org/wiki/Language

+3 ALTERNATIVE SOURCES

ゝ

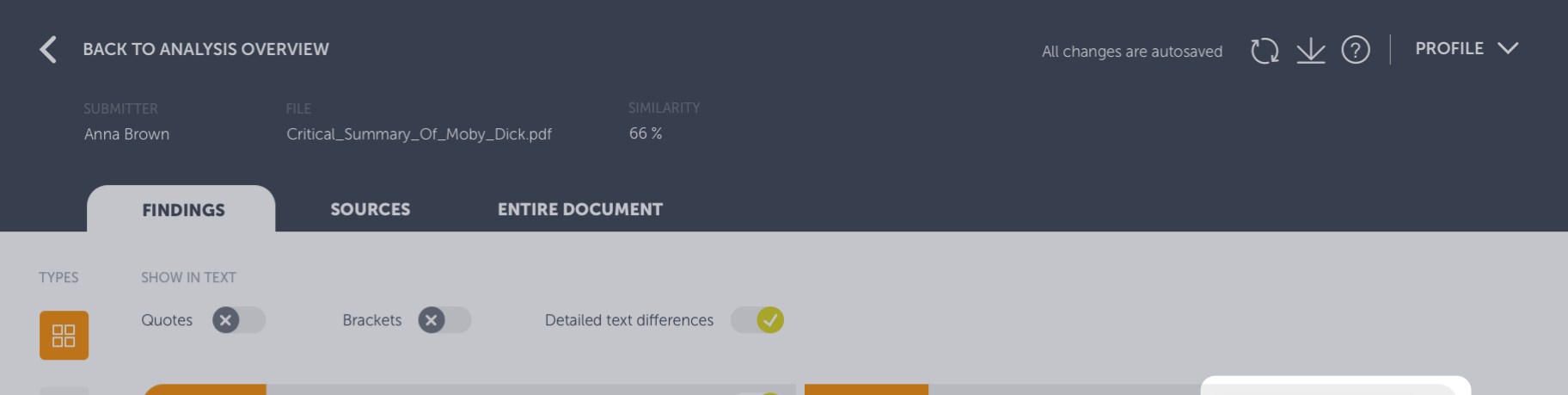

### **Alternative Sources**

You can remove the primary source and switch to an alternative

There could be times when the matching source is not what you expected it to be. No worries! Our system displays the source it deems as most relevant, but keeps overlapping matches as "alternatives", i.e. other sources which contains similarities to this particular block of text.

If you wish to view the alternative matching text, click on alternative sources under the source link or "View alternatives" under the hidden menu.

Including an alternative match will automatically remove the primary match, which will be sent to the bin. You can at any time revert this action by restoring it from the bin.

**MATCHING TEXT** 

90%

View alternatives

 $\ddot{\cdot}$ 

⋋

One particular aspect of multilingu Go to source

interaction that I want to emphasize is its multimodal and mutusensury nature. elaborate on two related concepts: Translanguaging Space and Translanguaging Instinct, to underscore the necessity to bridge the artificial and ideological divides between the so-called sociocultural and the cognitive approaches to Translanguaging practices. In doing so, I respond to some of the criticisms and confusions about the notion of Translanguaging.

Wikipedia.com

Fetched: 2018-05-01 T17:06:00 Url: https://en.wikipedia.org/wiki/Language

+3 ALTERNATIVE SOURCES

W

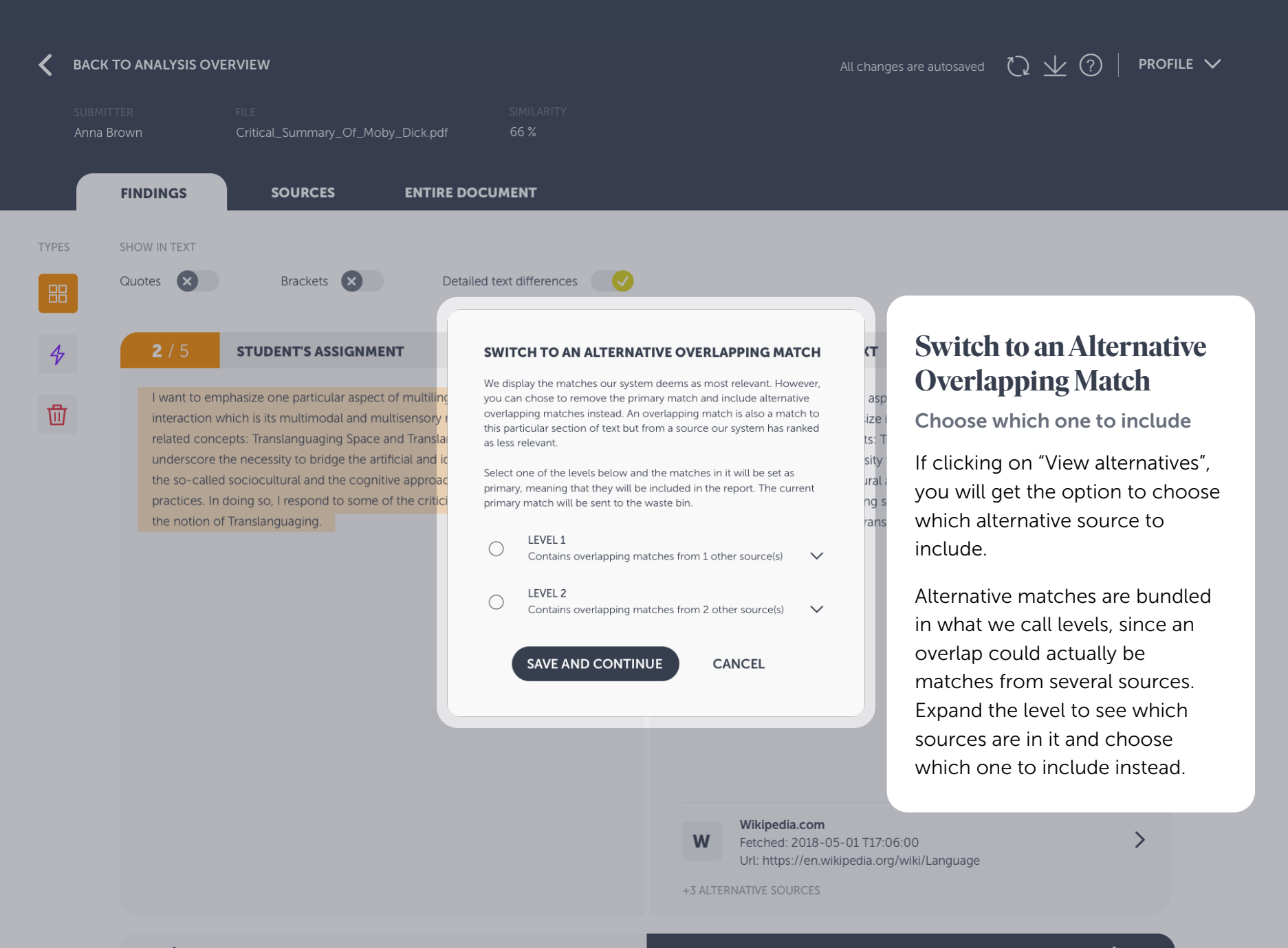

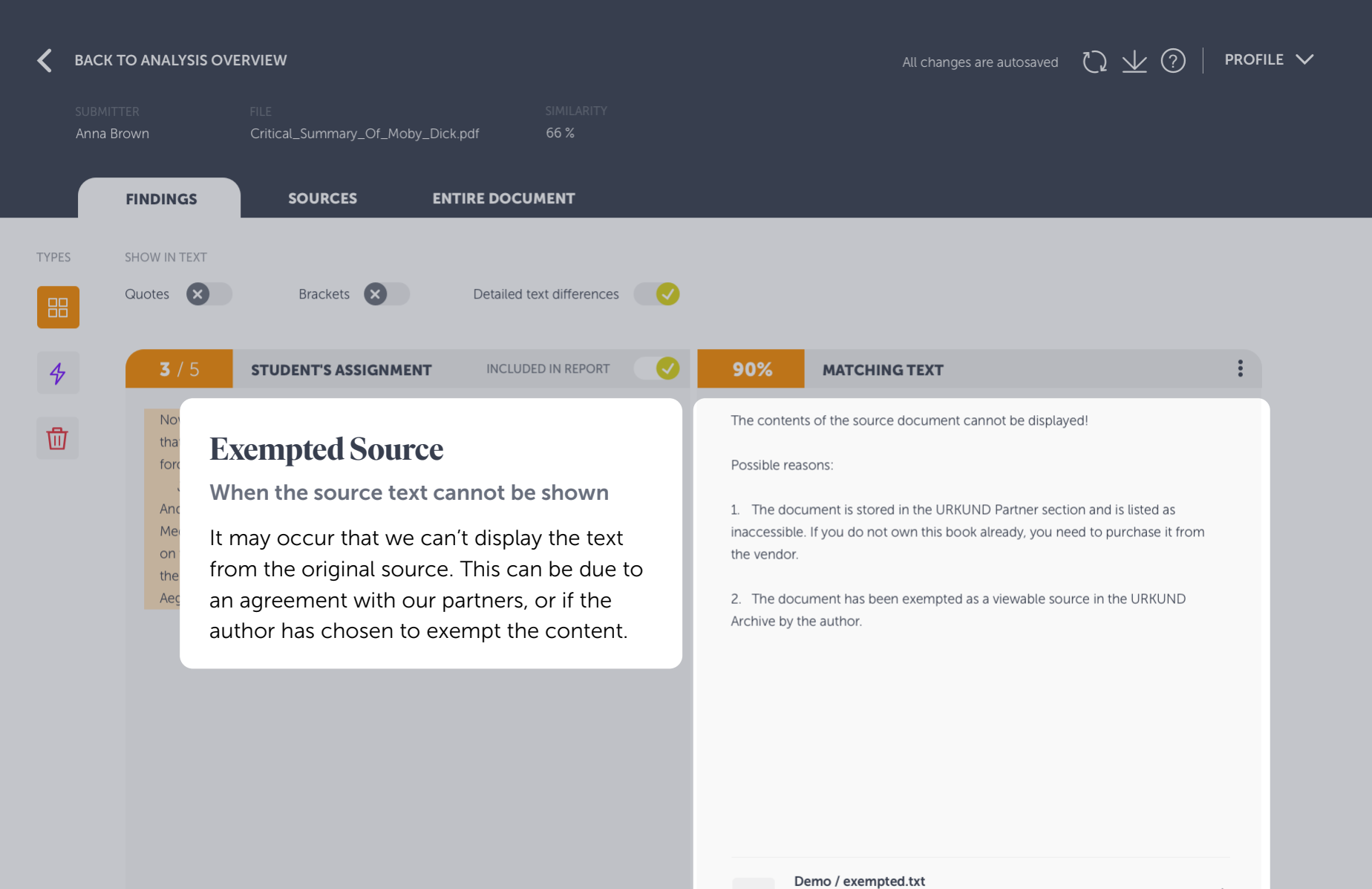

W

Document: exempted.txt (D35992332) Submitted by: ondemand@urkund.com Received by: document.demo@analys.urkund.se

ゝ

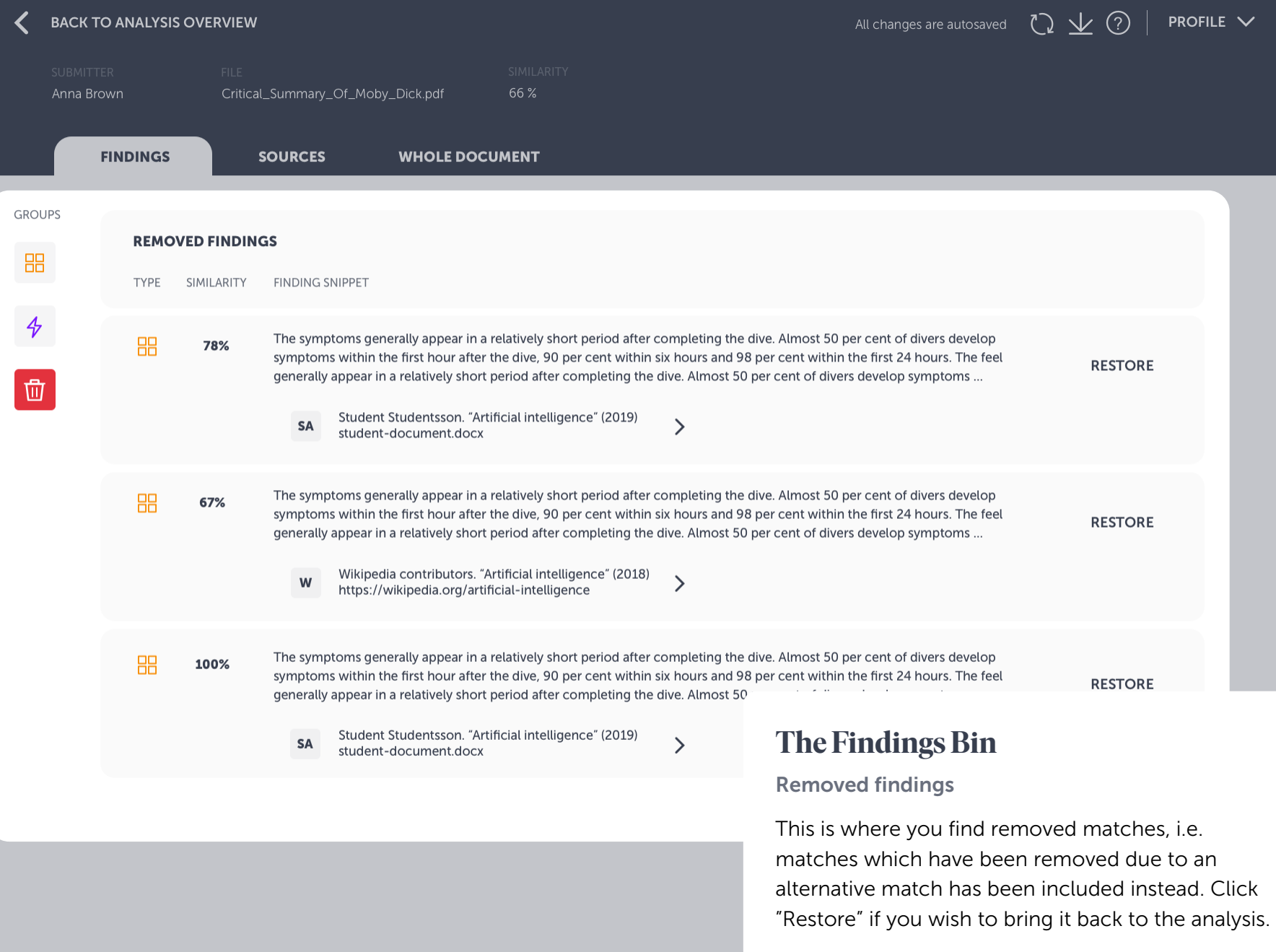

#### **BACK TO ANALYSIS OVERVIEW**

#### Anna Brown Critical\_Summary\_Of\_Moby\_Dick.pdf

**FINDINGS** 

**ENTIRE DOCUMENT** 

66%

ferences (

**EPORT** 

isers' social

ate on two

ict, to

### **Header**

#### **Navigation and document information**

You navigate between findings, sources and entire document via the tabs in the header. Here you'll also find some quick info about the document, export pdf and help.

**SOURCES** 

underscore the necessity to bridge the artificial and ideological divides between the so-called sociocultural and the cognitive approaches to Translanguaging practices. In doing so, I respond to some of the criticisms and confusions about the notion of Translanguaging.

90% **MATCHING TEXT** 

One particular aspect of multilingual language users' social interaction that I want to emphasize is its multimodal and multisensory nature. I elaborate on two related concepts: Translanguaging Space and Translanguaging Instinct, to underscore the necessity to bridge the artificial and ideological divides between the so-called sociocultural and the cognitive approaches to Translanguaging practices. In doing so, I respond to some of the criticisms and confusions about the notion of Translanguaging.

#### Wikipedia.com

Fetched: 2018-05-01 T17:06:00 Url: https://en.wikipedia.org/wiki/Language

+3 ALTERNATIVE SOURCES

W

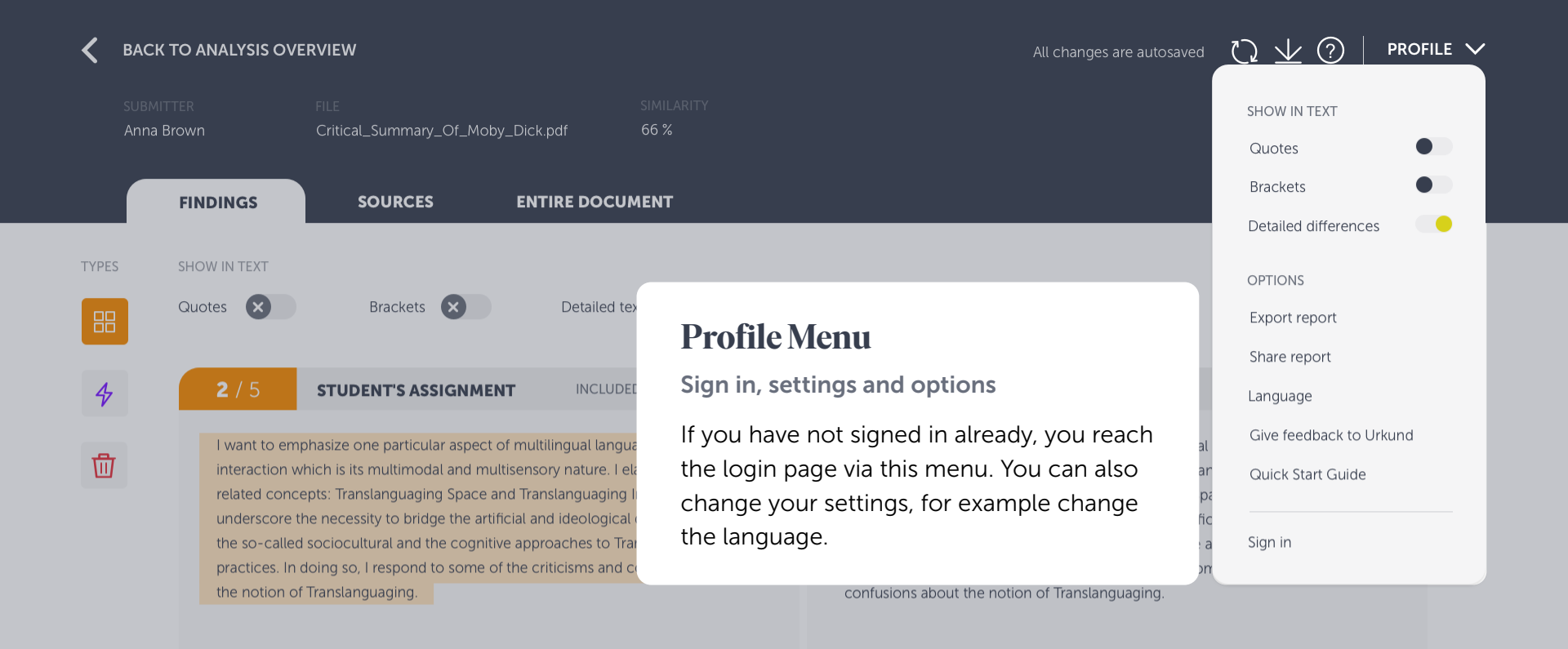

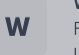

Wikipedia.com Fetched: 2018-05-01 T17:06:00 Url: https://en.wikipedia.org/wiki/Language

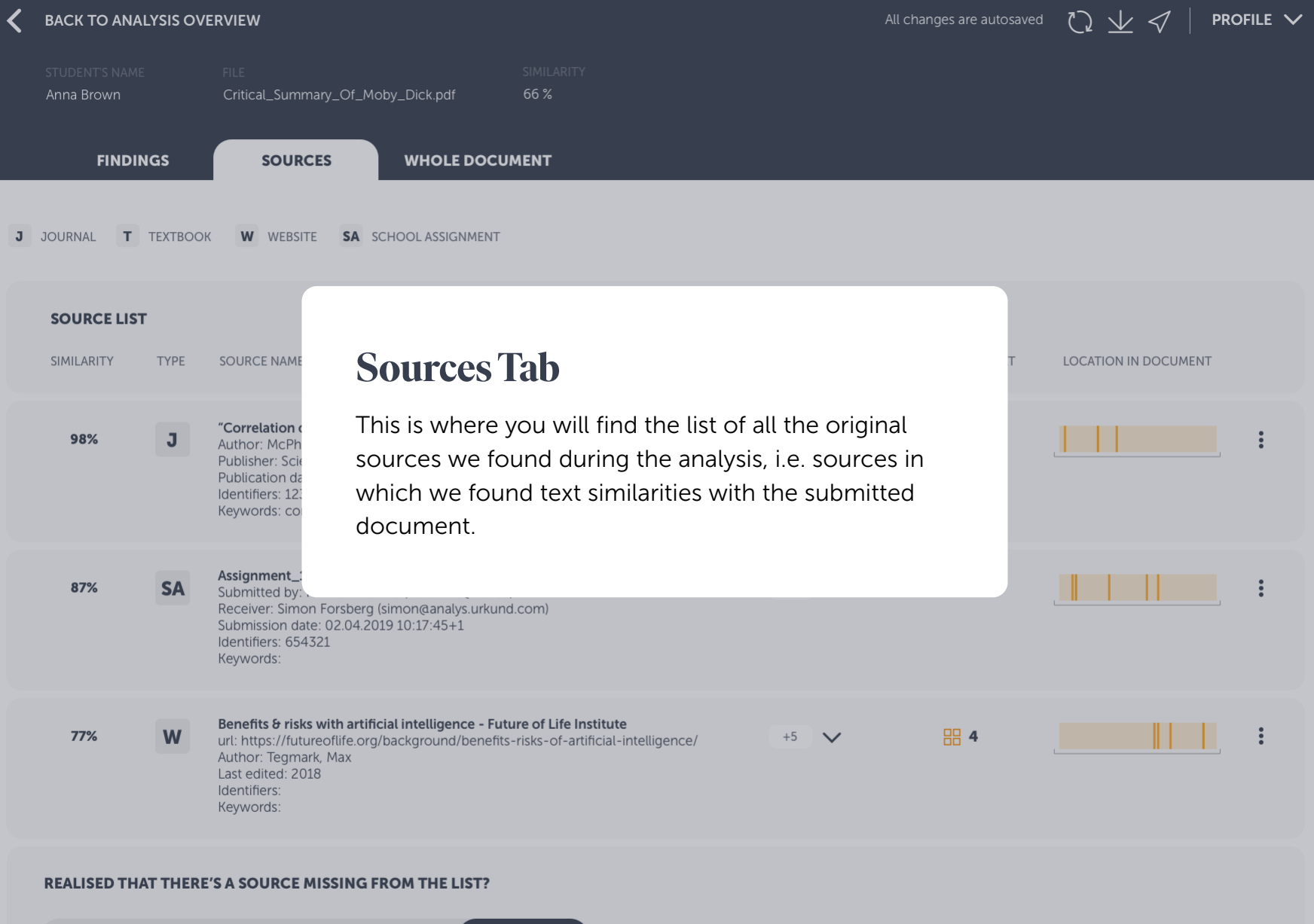

Place the URL of the missing undetected source

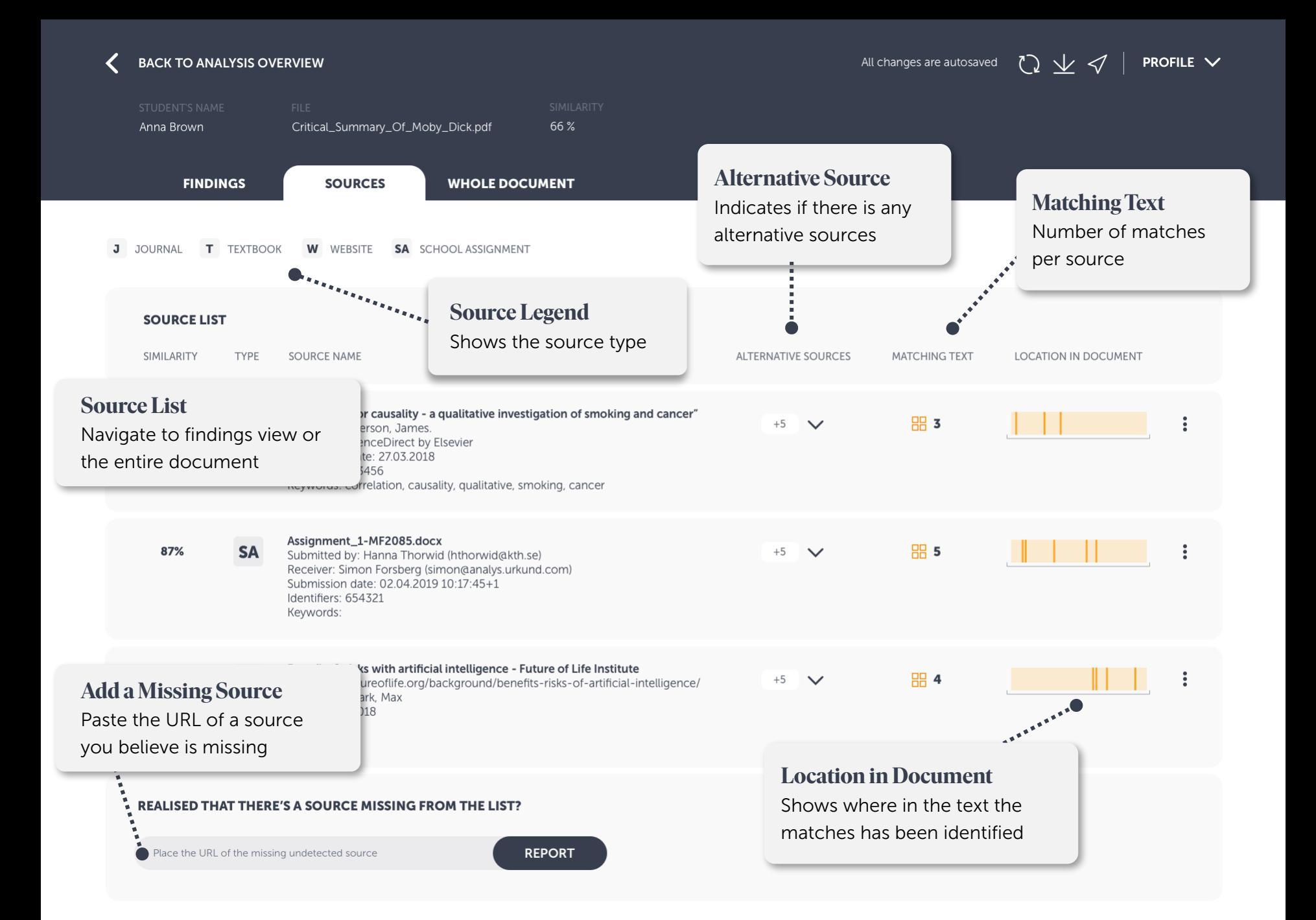

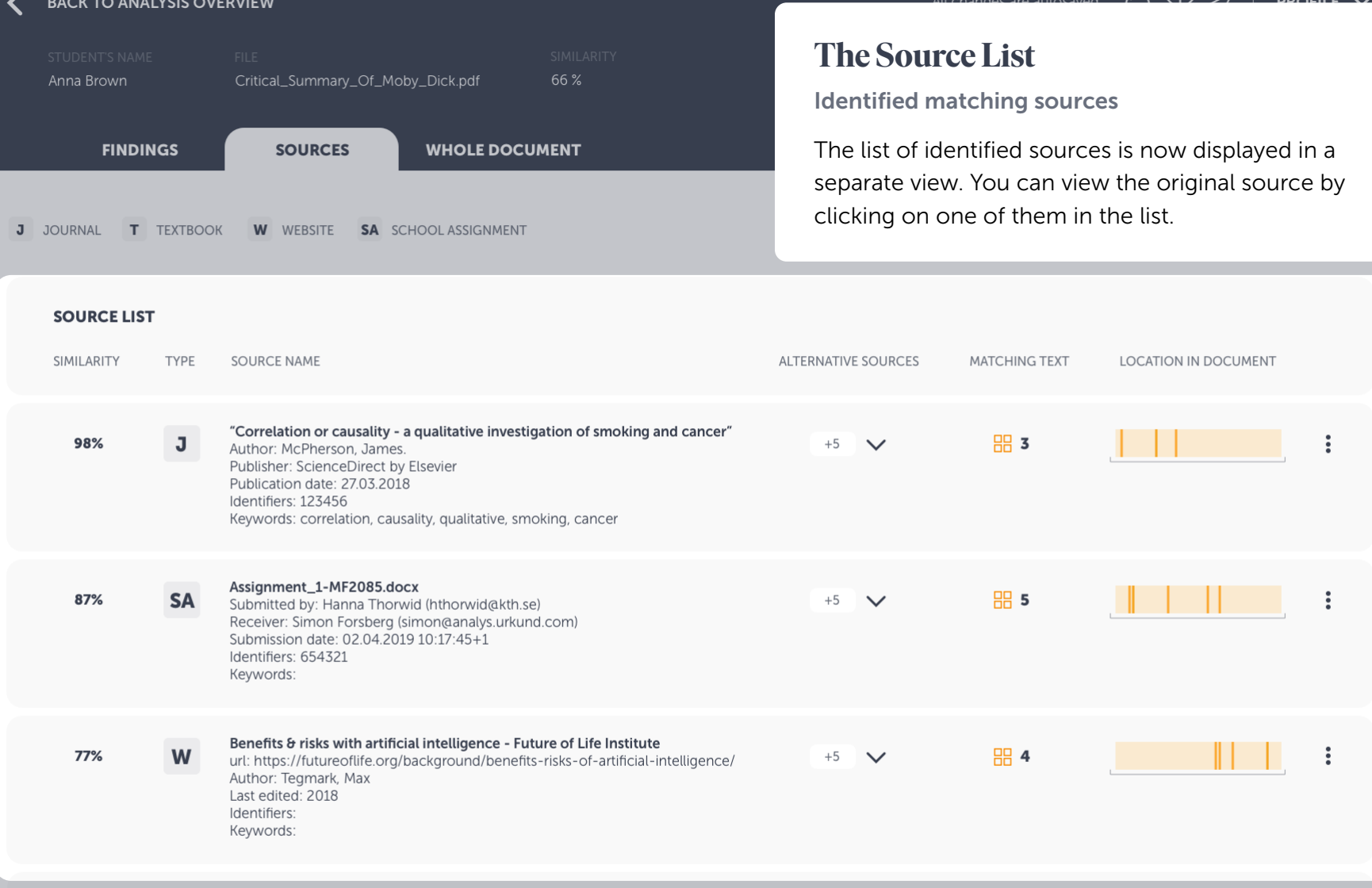

Place the URL of the missing undetected source

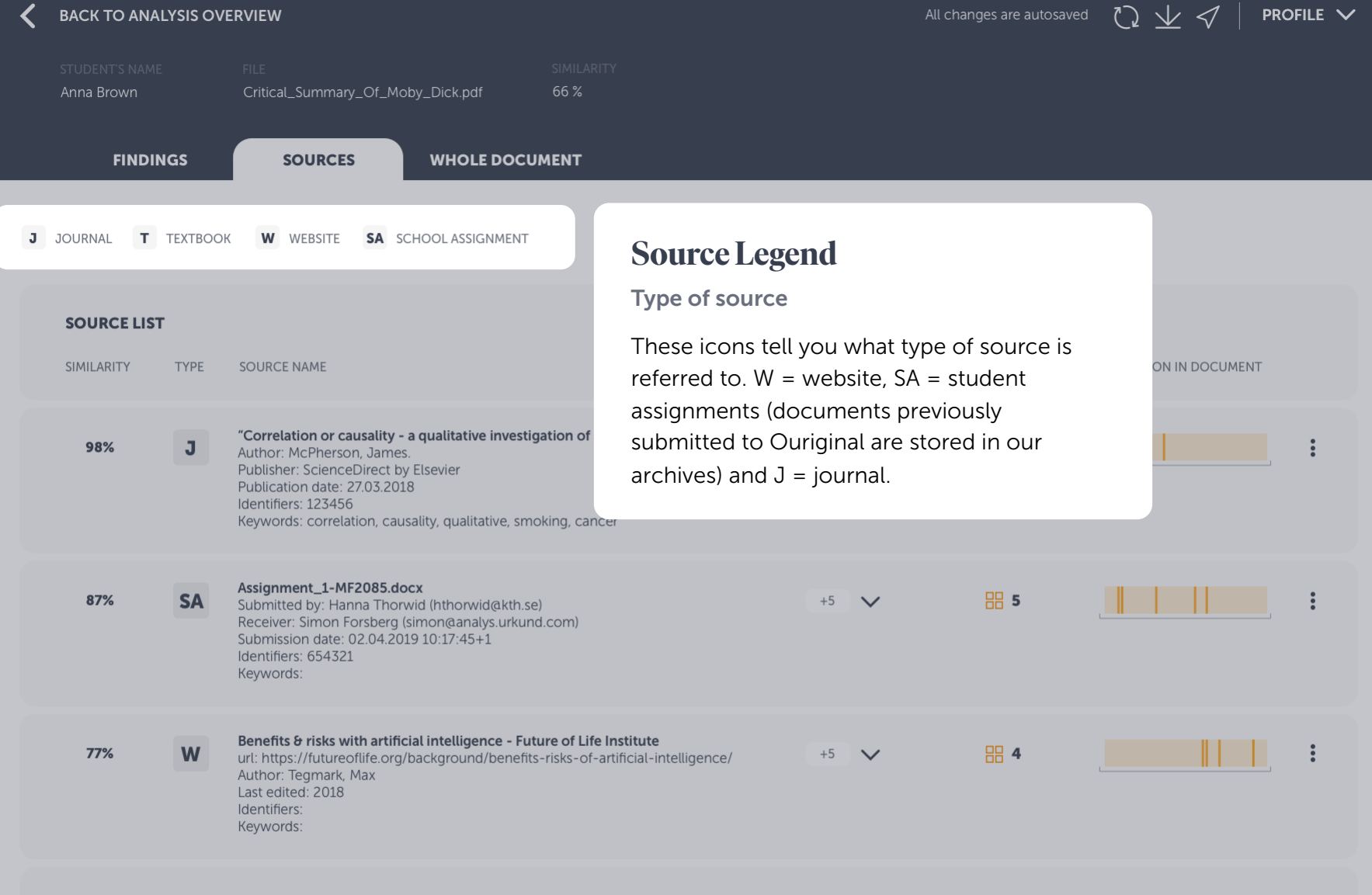

Place the URL of the missing undetected source

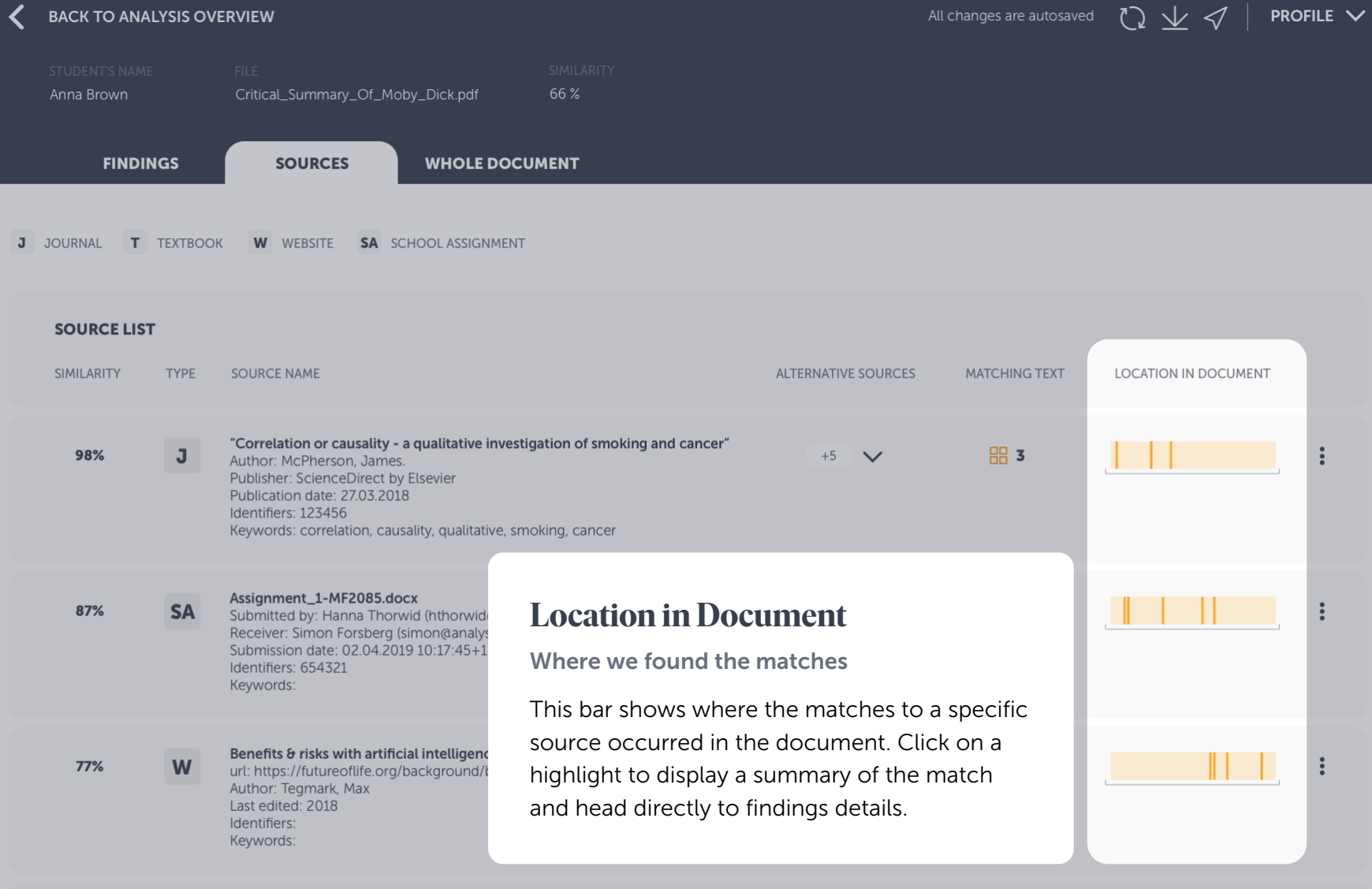

Place the URL of the missing undetected source

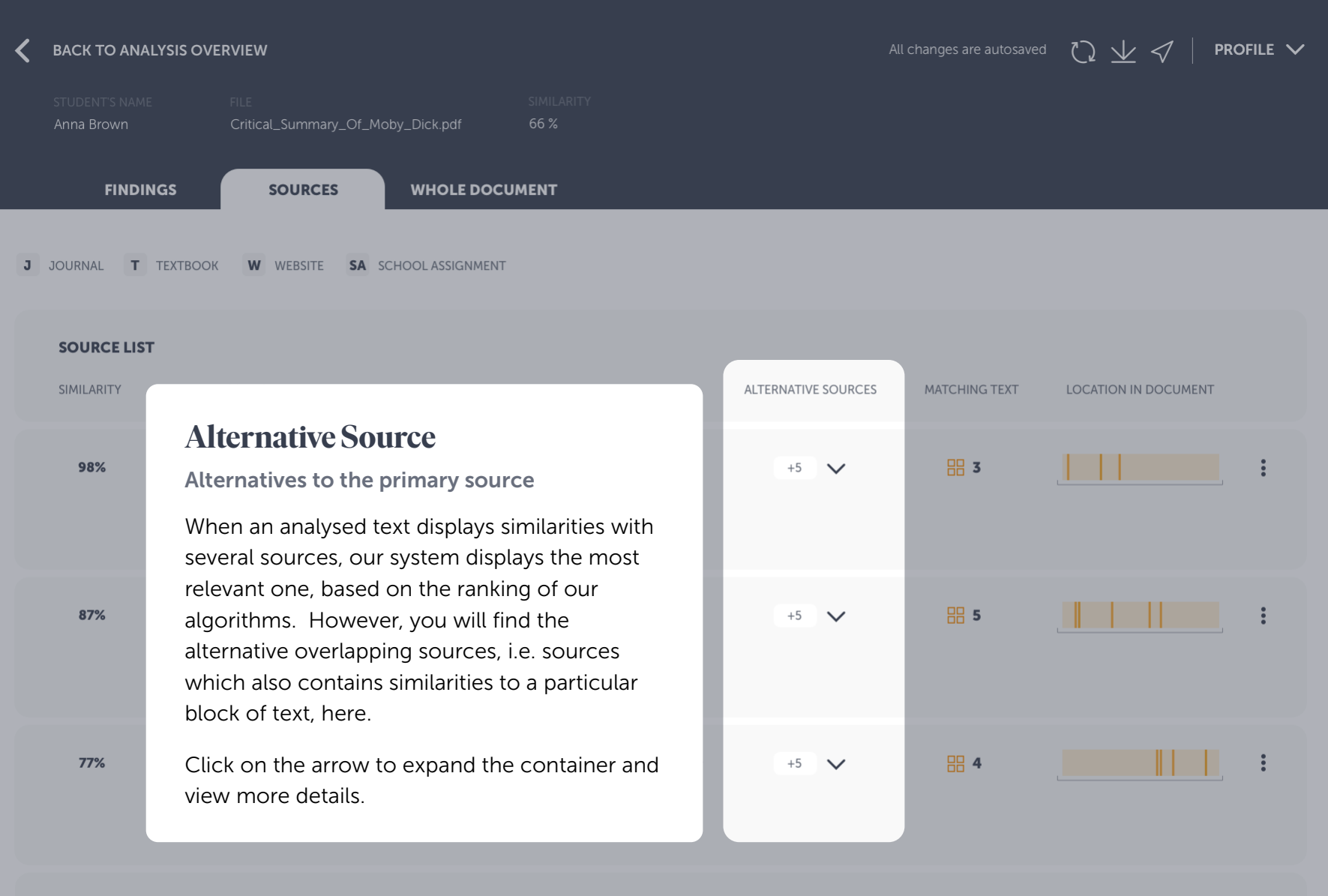

Place the URL of the missing undetected source

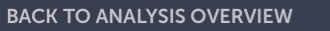

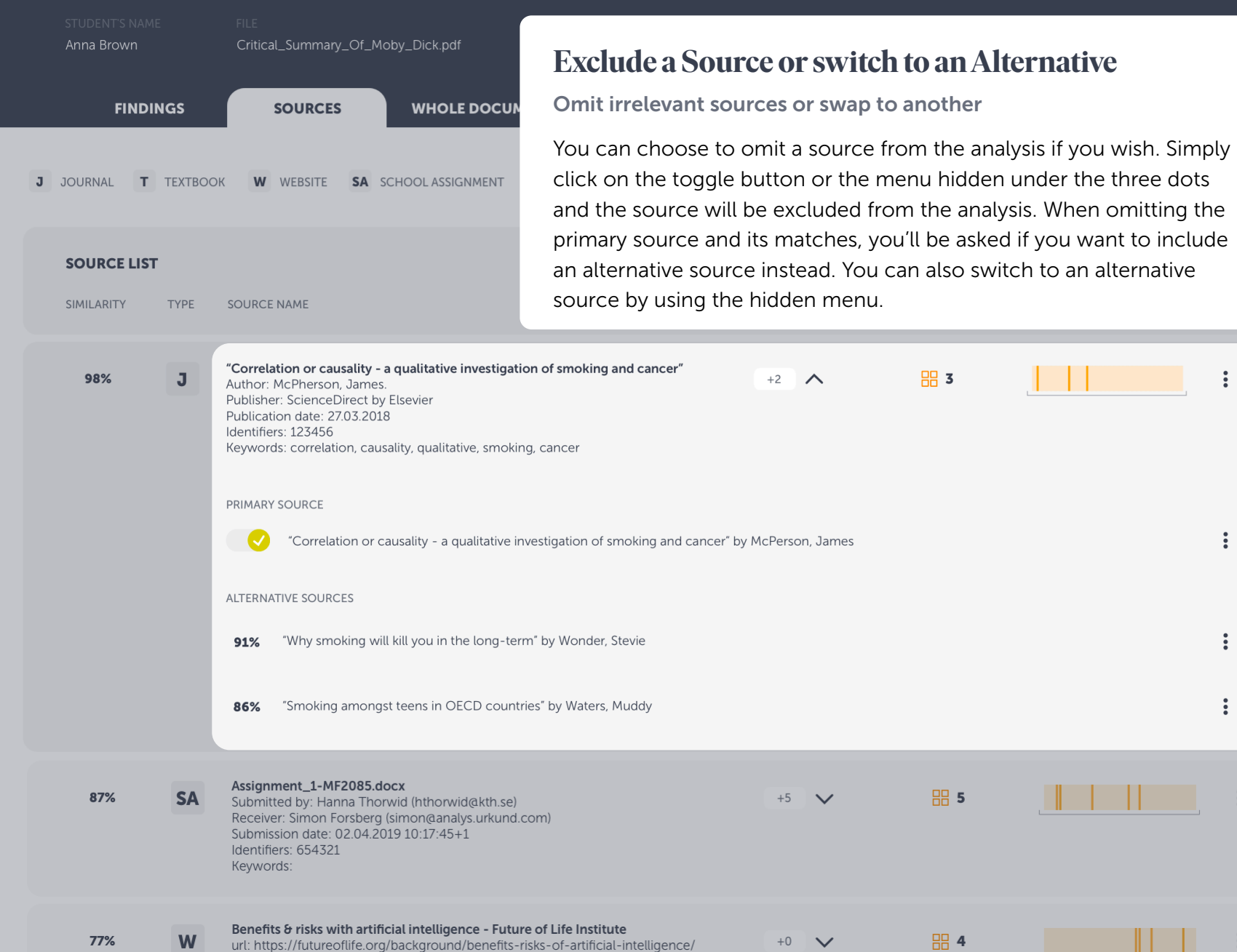

#### $\mathbb{H}% _{n}^{\ast }=\mathbb{H}_{n}^{\ast }$  $\mathbb{H}^{\mathbb{R}}$

 $\mathbb{L} \cup \mathbb{L}$ 

**品5** 

**品**4

 $\vdots$ 

 $\ddot{\ddot{\cdot}}$ 

 $\ddot{\ddot{\cdot}}$ 

 $\ddot{\ddot{\cdot}}$ 

 $\ddot{\cdot}$ 

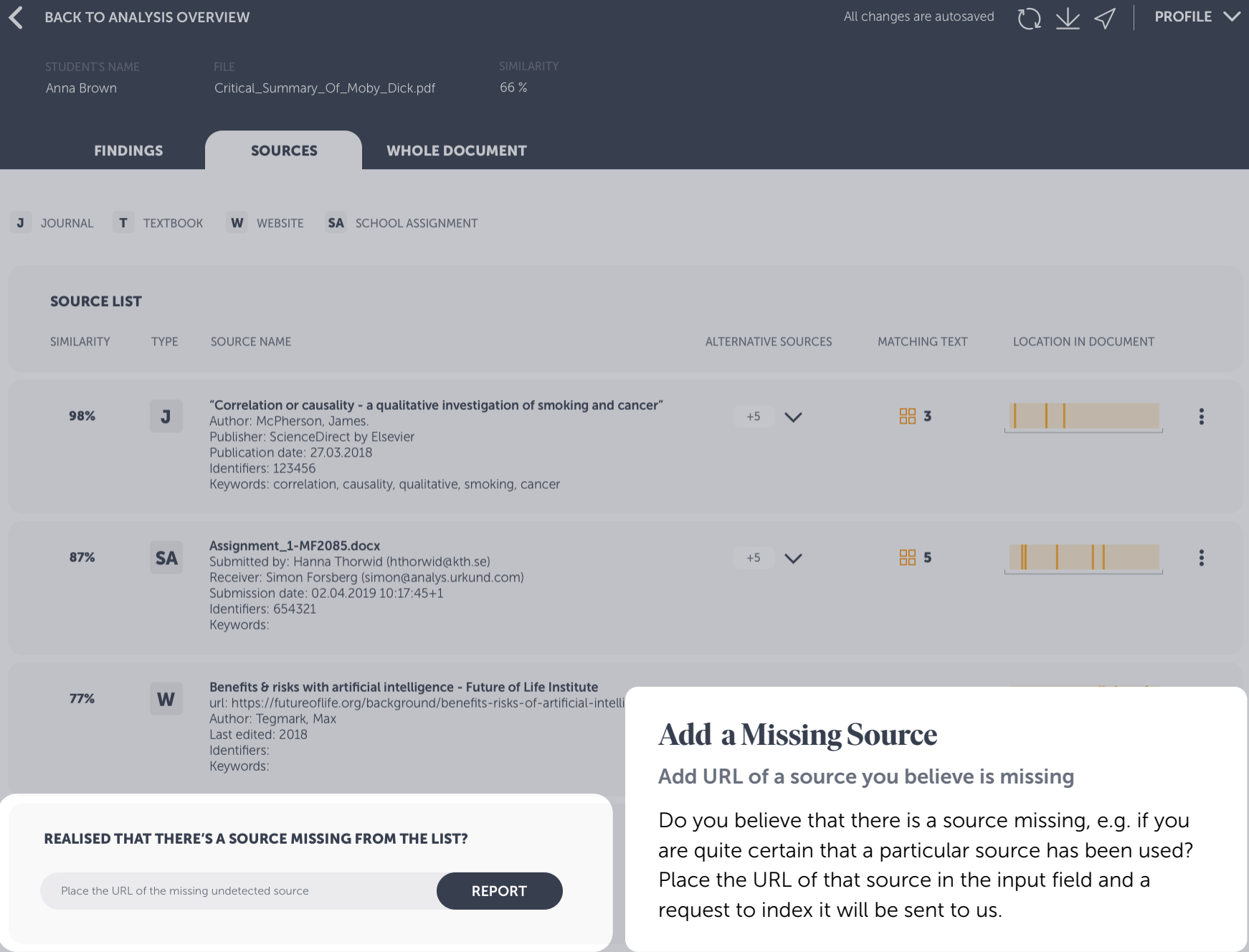

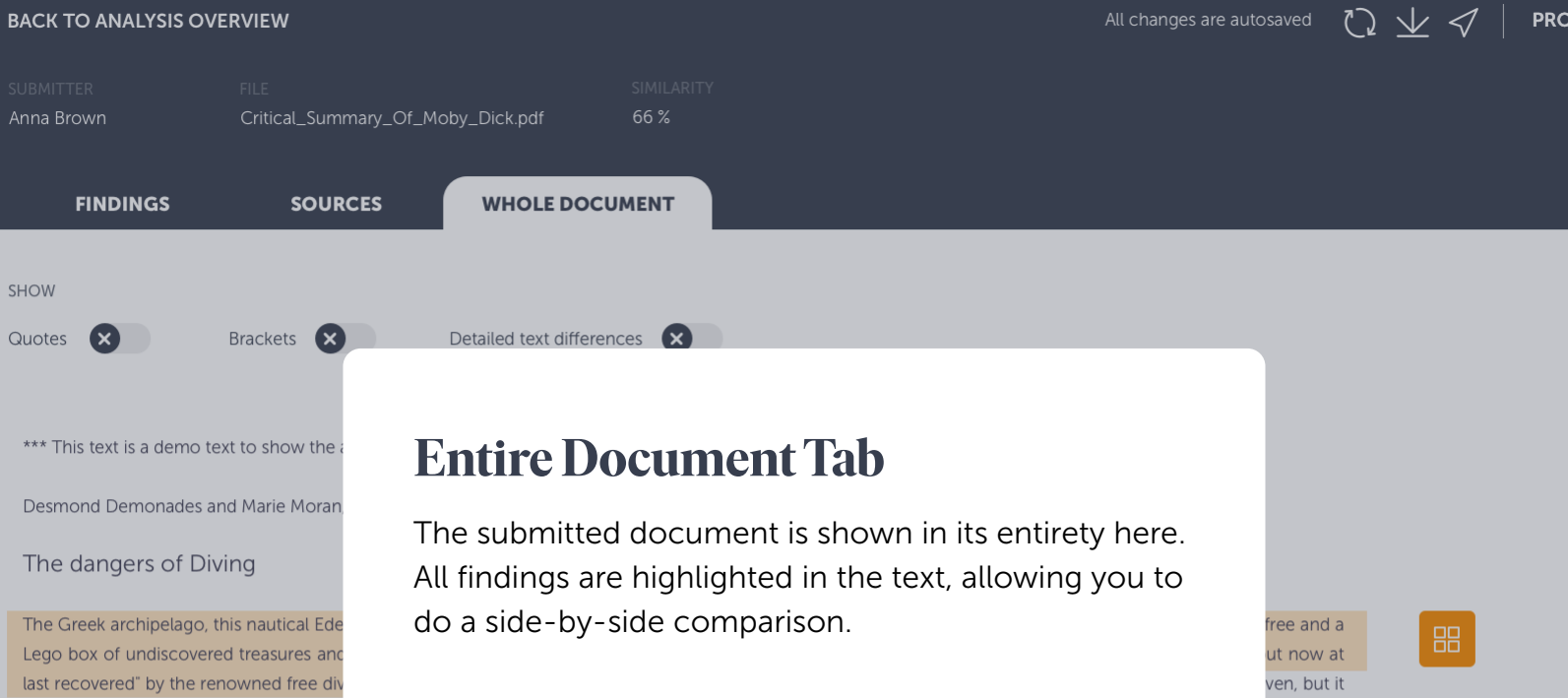

John D. Ive, PhD Hist. at Cornell summarizes in Modern Aquatic Archeology And Other Naval Gazing 2012 (2) (trans.) The reduced protectionism around the Mediterranean "Just over seven years ago, the Greek authorities finally easing up on their firm ban of SCUBA diving. Their strict approach was based, wisely so, on the fact that there are archaeological treasures basically everywhere in the Aegean seas. Now they have given some authorized diving center permission to dive on a few selected sites. Diving Center Crete and Adventure Blue are the two most famous dive centers in the area. "

One of the dive sites is located off the island of Thodorou where permission to dive in an area where a German Messerschmitt plane crashed during the Battle of Crete during World War II in 1941(3) has been recently granted.

Although planes from WWII could be considered ancient by some so do not feel the Greek authorities that there is any immediate danger to the Greek cultural treasures for scuba divers visiting that particular site. It has namely made sure to clear the area of every single gadget of archaeological value before being released until the grasshoppers. It is unfortunately the case that, too often, if not almost always, or perhaps even always, picked souvenirs from the seabed, be it from wrecks or sunken columns and dropped fishing lines. It is also why this ban on scuba diving has been in place for so long. It is said that Jaque Yves Cousteau was immediately ported from Athens Underwater Archaeology Museum after they realized the consequences of his and Gagnan's invention of the "aqua lung" would it become adopted by a the general populace. (4)

#### What is decompression sickness?

is one that is controlled and checked very

Decompression sickness, by many referred to as "the bends" or "diving sickness", is triggered when bubbles of nitrogen forms in the blood and tissue of a body. These bubbles follow when a person rises from deep water to shallow water, where the pressure is lower, too quickly.

FILE  $\vee$ 

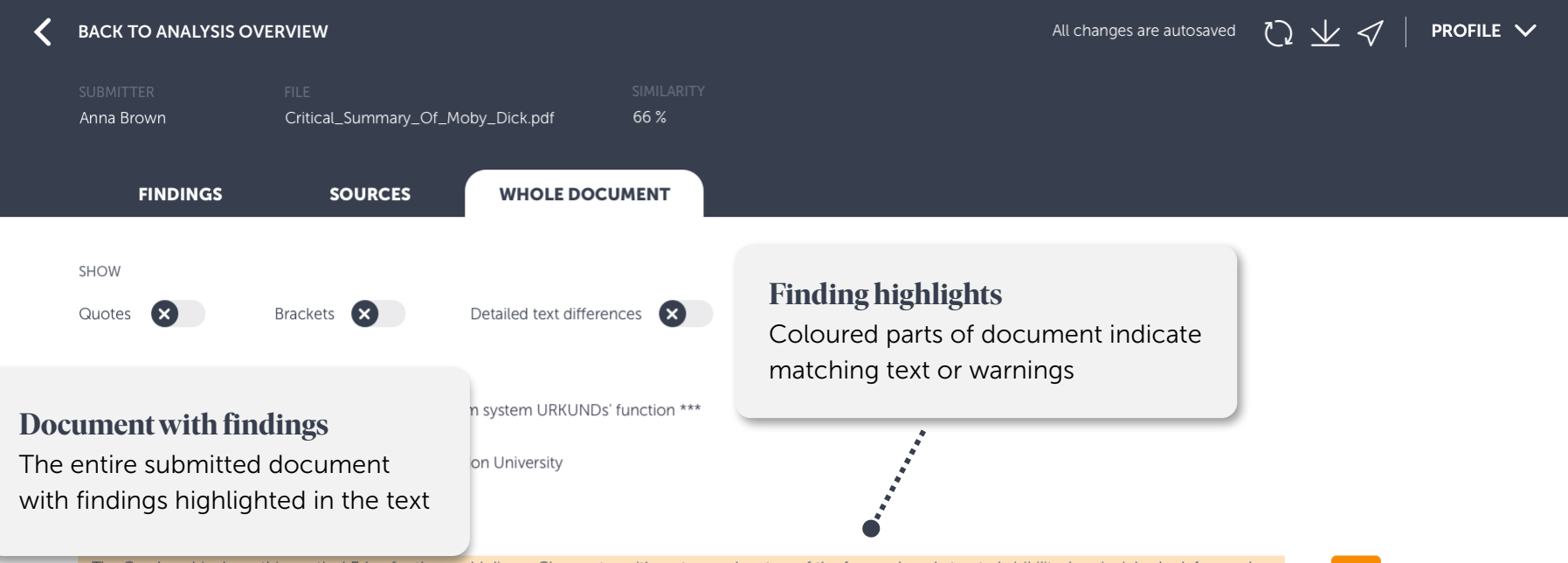

The Greek archipelago, this nautical Eden for the world divers. Clear water with meters and meters of the free and unobstructed visibility. In principle shark free and a Lego box of undiscovered treasures and sunken cities and lower ships from the Phoenician, Egyptian, Greek and Roman times. A "paradise that was lost but now at last recovered" by the renowned free diver and poet Geoffrey van Spladoosh once put it. (1) Now, however, it is not really free access to the kingdom of heaven, but it is one that is controlled and checked very hard by the Greek authorities and its naval forces, although the situation is beginning to improve.

John D. Ive, PhD Hist. at Cornell summarizes in Modern Aquatic Archeology And Other Naval Gazing 2012 (2) (trans.) The reduced protectionism around the Mediterranean "Just over seven years ago, the Greek authorities finally easing up on their firm ban of SCUBA diving. Their strict approach was based, wisely so, on the fact that there are archaeological treasures basically everywhere in the Aegean seas. Now they have given some authorized diving center permission to dive on a few selected sites. Diving Center Crete and Adventure Blue are the two most famous dive centers in the area. '

One of the dive sites is located off the island of Thodorou where permission to dive in an area where a German Messerschmitt plane crashed during the I Crete during World War II in 1941(3) has been recently granted.

Although planes from WWII could be considered ancient by some so do not feel the Greek authorities that there is any immediate danger to the Greek treasures for scuba divers visiting that particular site. It has namely made sure to clear the area of every single gadget of archaeological value before being until the grasshoppers. It is unfortunately the case that, too often, if not almost always, or perhaps even always, picked souvenirs from the seabed, be it from or sunken columns and dropped fishing lines. It is also why this ban on scuba diving has been in place for so long. It is said that Jaque Yves Cousteau was immediately ported from Athens Underwater Archaeology Museum after they realized the consequences of his and Gagnan's invention of the "aqua lung" would it become adopted by a the general populace. (4)

### **Finding icons**

Click to view the matching source text side-by-side

#### What is decompression sickness?

Decompression sickness, by many referred to as "the bends" or "diving sickness", is triggered when bubbles of nitrogen forms in the blood and tissue of a body. These bubbles follow when a person rises from deep water to shallow water, where the pressure is lower, too quickly.

**PROFILE**  $\vee$ All changes are autosaved

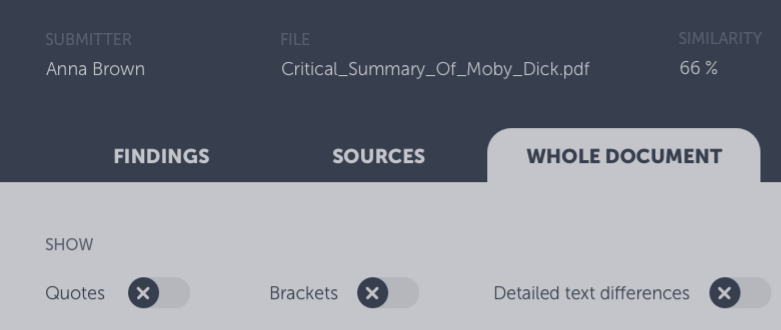

\*\*\* This text is a demo text to show the anti-plagiarism system URKUNDs' function \*\*\*

Desmond Demonades and Marie Moran, Demonstration University

#### The dangers of Diving

**BACK TO ANALYSIS OVERVIEW** 

The Greek archipelago, this nautical Eden for the world divers. Clear water with meters and meters of the free and unobstructed visibility. Lego box of undiscovered treasures and sunken cities and lower ships from the Phoenician, Egyptian, Greek and Roman times. A "paradi last recovered" by the renowned free diver and poet Geoffrey van Spladoosh once put it. (1) Now, however, it is not really free access to th is one that is controlled and checked very hard by the Greek authorities and its naval forces, although the situation is beginning to improve.

John D. Ive, PhD Hist. at Cornell summarizes in Modern Aquatic Archeology And Other Naval Gazing 2012 (2) (trans.) The reduced Mediterranean "Just over seven years ago, the Greek authorities finally easing up on their firm ban of SCUBA diving. Their strict approach v

fact that there are archaeological treasures basically everywhere in the Aegean seas. Now they have given some authorized diving center permission to dive on a few selected sites. Diving Center Crete and Adventure Blue are the two most famous dive centers in the area. "

One of the dive sites is located off the island of Thodorou where permission to dive in an area where a German Messerschmitt plane crashed during the Battle of Crete during World War II in 1941(3) has been recently granted.

Although planes from WWII could be considered ancient by some so do not feel the Greek authorities that there is any immediate danger to the Greek cultural treasures for scuba divers visiting that particular site. It has namely made sure to clear the area of every single gadget of archaeological value before being released until the grasshoppers. It is unfortunately the case that, too often, if not almost always, or perhaps even always, picked souvenirs from the seabed, be it from wrecks or sunken columns and dropped fishing lines. It is also why this ban on scuba diving has been in place for so long. It is said that Jaque Yves Cousteau was immediately ported from Athens Underwater Archaeology Museum after they realized the consequences of his and Gagnan's invention of the "aqua lung" would it become adopted by a the general populace. (4)

#### What is decompression sickness?

Decompression sickness, by many referred to as "the bends" or "diving sickness", is triggered when bubbles of nitrogen forms in the blood and tissue of a body. These bubbles follow when a person rises from deep water to shallow water, where the pressure is lower, too quickly.

### **The Entire Document**

**Submitted text with findings** highlighted

This is the submitted document in its entirety. Matching text and warnings are highlighted both by colour in the text, and by corresponding icons to the right.

#### **BACK TO ANALYSIS OVERVIEW**

**PROFILE**  $\vee$ All changes are autosaved

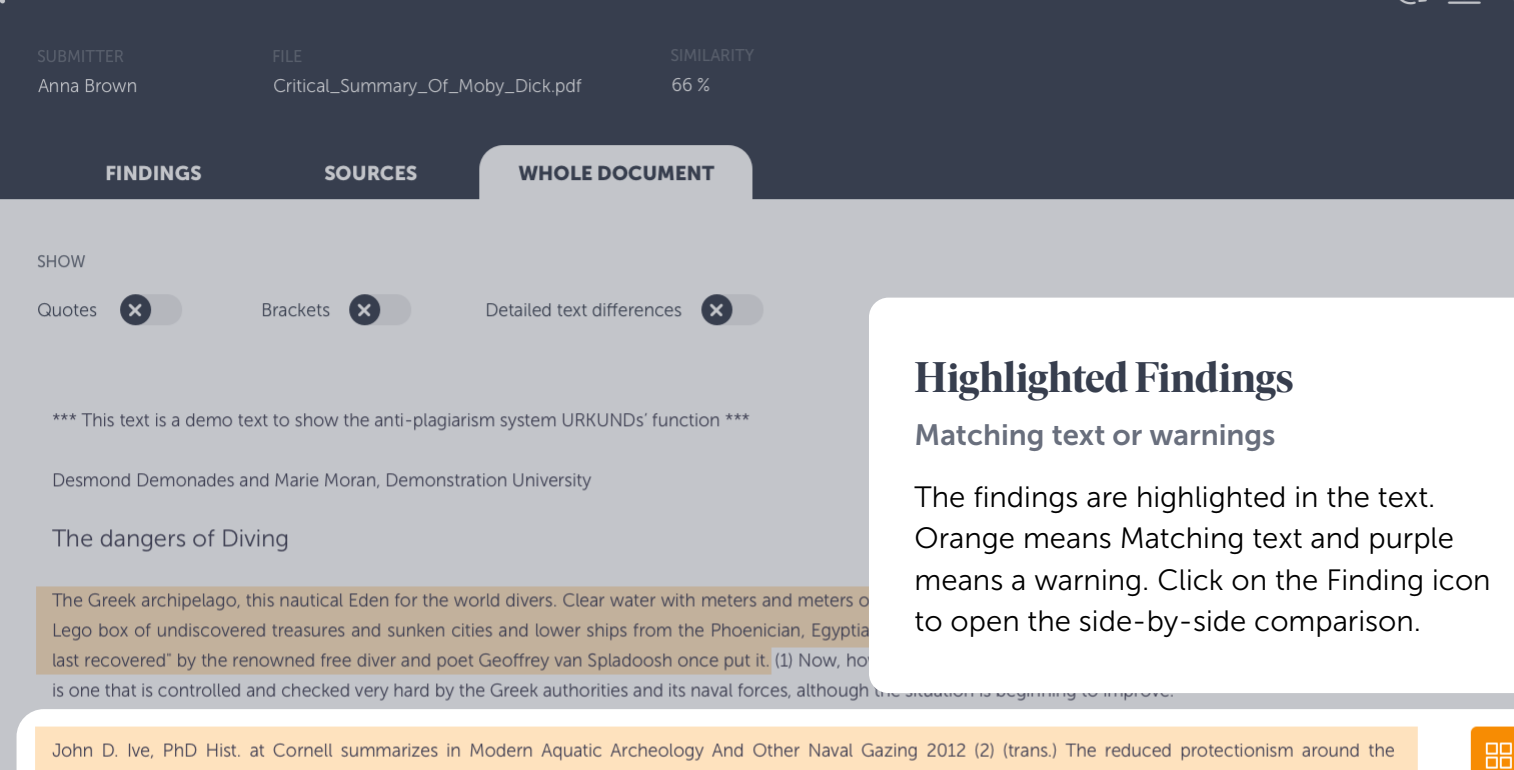

John D. Ive, PhD Hist. at Cornell summarizes in Modern Aquatic Archeology And Other Naval Gazing 2012 (2) (trans.) The reduced protectionism around the Mediterranean "Just over seven years ago, the Greek authorities finally easing up on their firm ban of SCUBA diving. Their strict approach was based, wisely so, on the fact that there are archaeological treasures basically everywhere in the Aegean seas. Now they have given some authorized diving center permission to dive on a few selected sites. Diving Center Crete and Adventure Blue are the two most famous dive centers in the area. "

One of the dive sites is located off the island of Thodorou where permission to dive in an area where a German Messerschmitt plane crashed during the Battle of Crete during World War II in 1941(3) has been recently granted.

Although planes from WWII could be considered ancient by some so do not feel the Greek authorities that there is any immediate danger to the Greek cultural treasures for scuba divers visiting that particular site. It has namely made sure to clear the area of every single gadget of archaeological value before being released until the grasshoppers. It is unfortunately the case that, too often, if not almost always, or perhaps even always, picked souvenirs from the seabed, be it from wrecks or sunken columns and dropped fishing lines. It is also why this ban on scuba diving has been in place for so long. It is said that Jaque Yves Cousteau was immediately ported from Athens Underwater Archaeology Museum after they realized the consequences of his and Gagnan's invention of the "aqua lung" would it become adopted by a the general populace. (4)

#### What is decompression sickness?

Decompression sickness, by many referred to as "the bends" or "diving sickness", is triggered when bubbles of nitrogen forms in the blood and tissue of a body. These bubbles follow when a person rises from deep water to shallow water, where the pressure is lower, too quickly.

### **BACK TO ANALYSIS OVERVIEW**

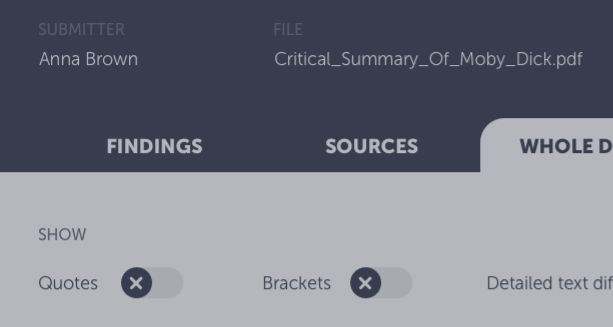

## **Side-by-Side Comparison**

Compare student text with the source text

When clicking on the finding icon, the matching source text (or the warning explanation) is shown to the right of the submitted text. This way, you can do a side-by-side comparison. Toggle on detailed text differences to make sure you don't miss anything important.

Skip to next finding by using the pagination on the sides or the arrows on your keyboard.

\*\*\* This text is a demo text to show the anti-plagiarism system URKUNDs' function \*\*\*

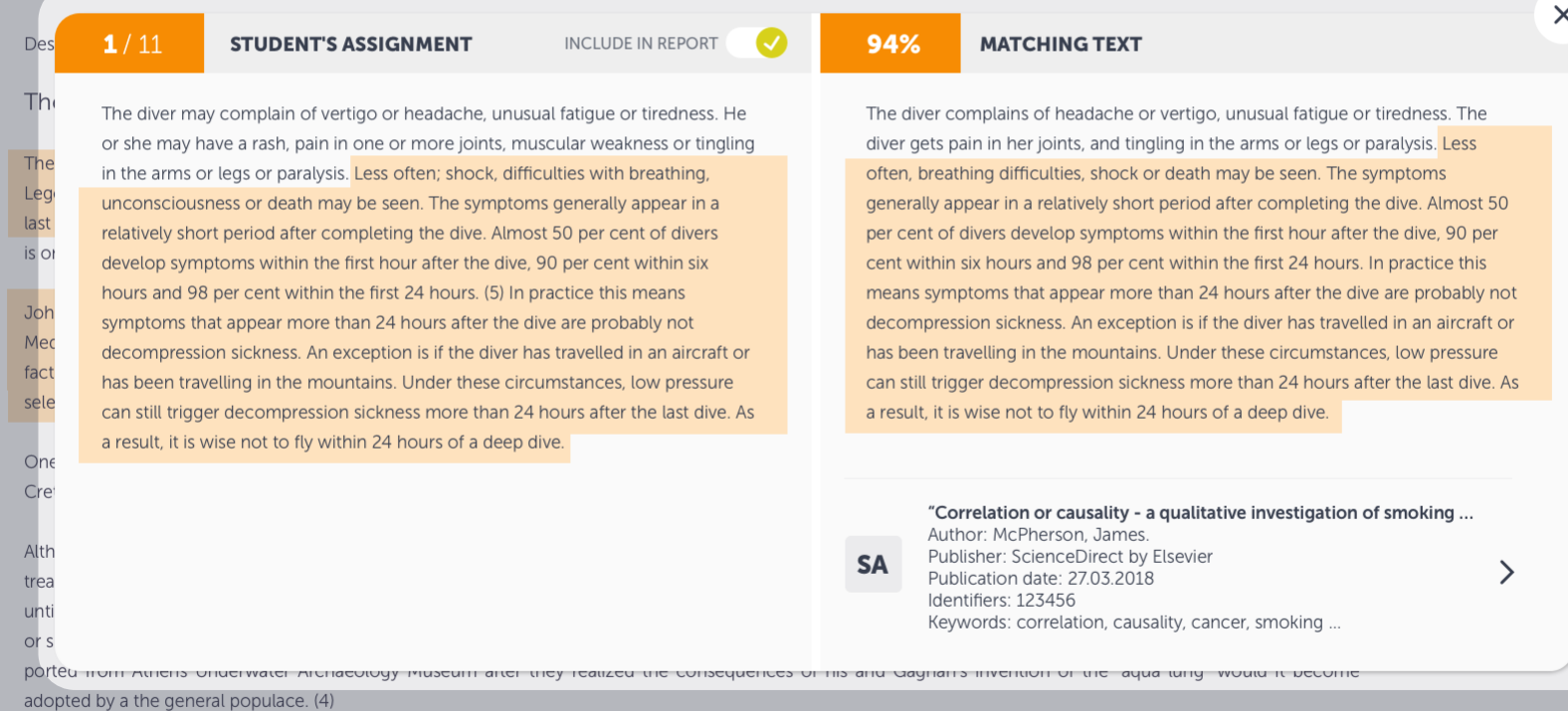

#### What is decompression sickness?

Decompression sickness, by many referred to as "the bends" or "diving sickness", is triggered when bubbles of nitrogen forms in the blood and tissue of a body. These bubbles follow when a person rises from deep water to shallow water, where the pressure is lower, too quickly.

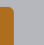

ゝ

**6 PAGES OUT OF TOTAL 7 PAGES CONTAIN FINDINGS** 

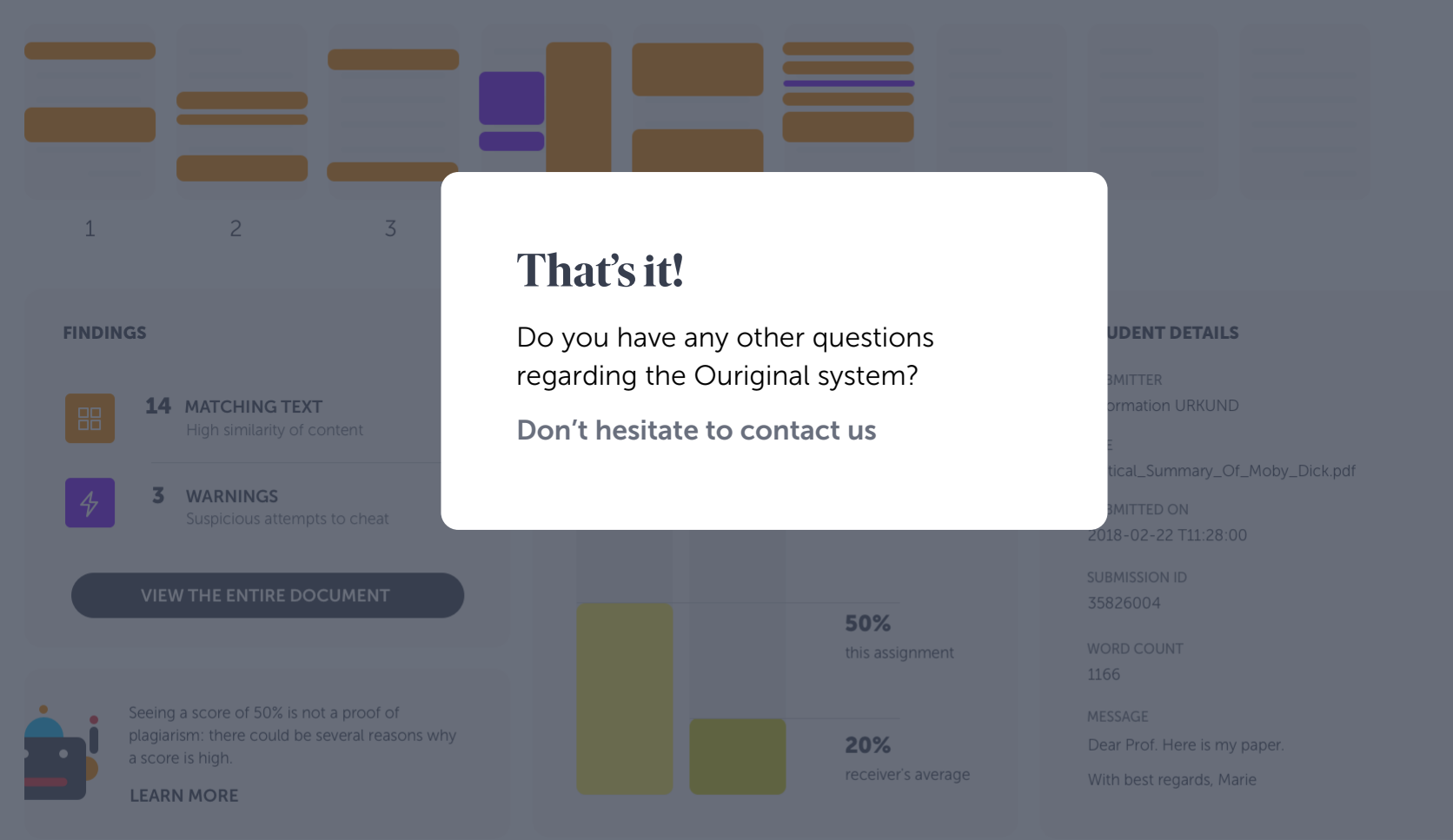

 $V(2)$